## **LISTEN TO WIKIPEDIA HTTP://LISTEN.HATNOTE.COM**

- **Bells are additions.**
- **Strings are subtractions.**

- **Green circles are anonymous edits**
- **Purple circles are bots.**
- **White circles are brought to you by Registered Users like you.**

## **See also: seealso.org**

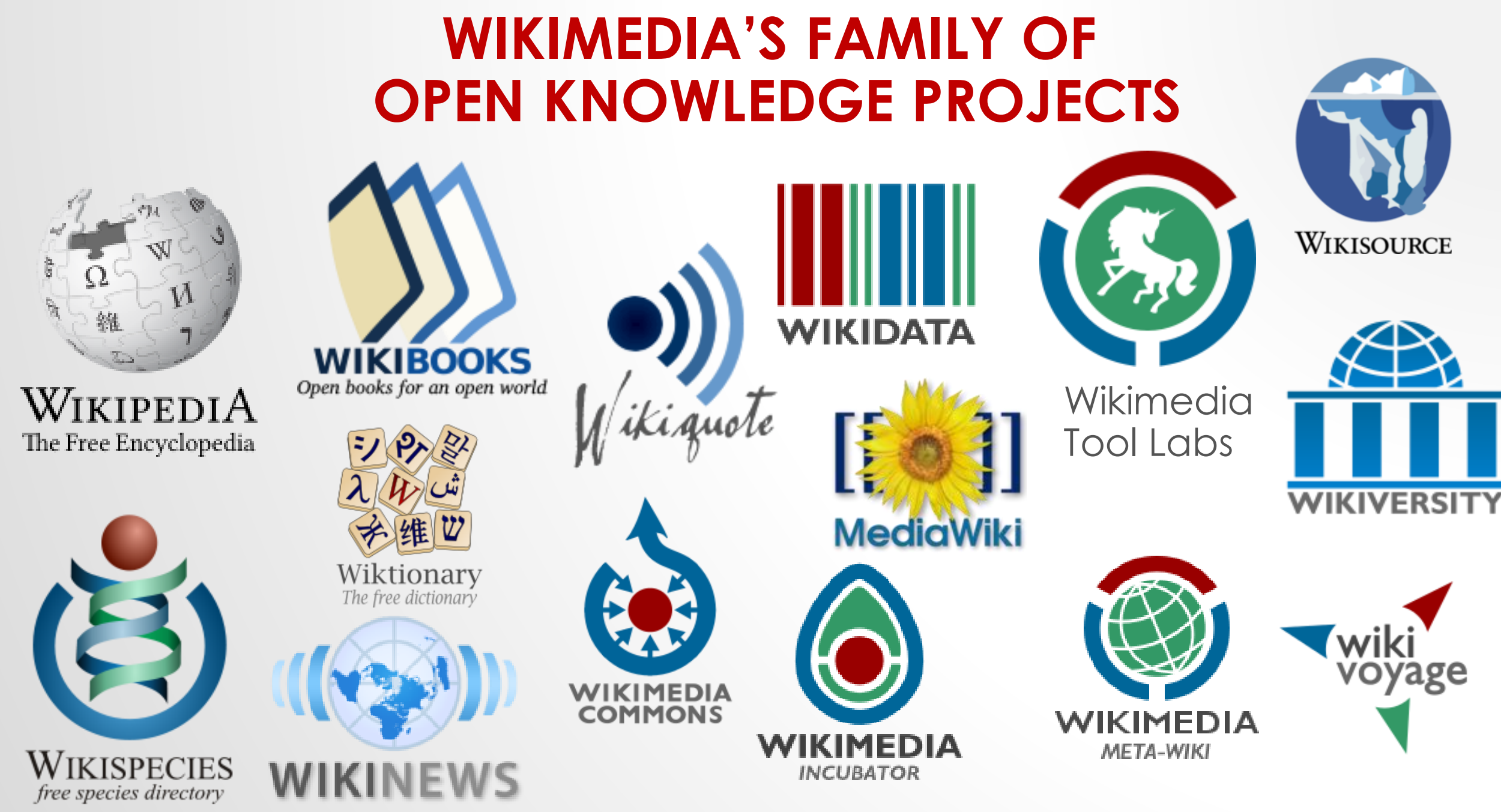

#### **https://wikimediafoundation.org/wiki/Our\_projects**

## **WIKIMEDIA PROJECTS**

- Free
- Multilingual (in over 295 languages)
- Crowd-sourced from volunteers
- Open process
- Around two billion contributions
- Around 80,000 regular contributors
- Around 500 million visitors per month
- About 42 million articles & 36 million media files

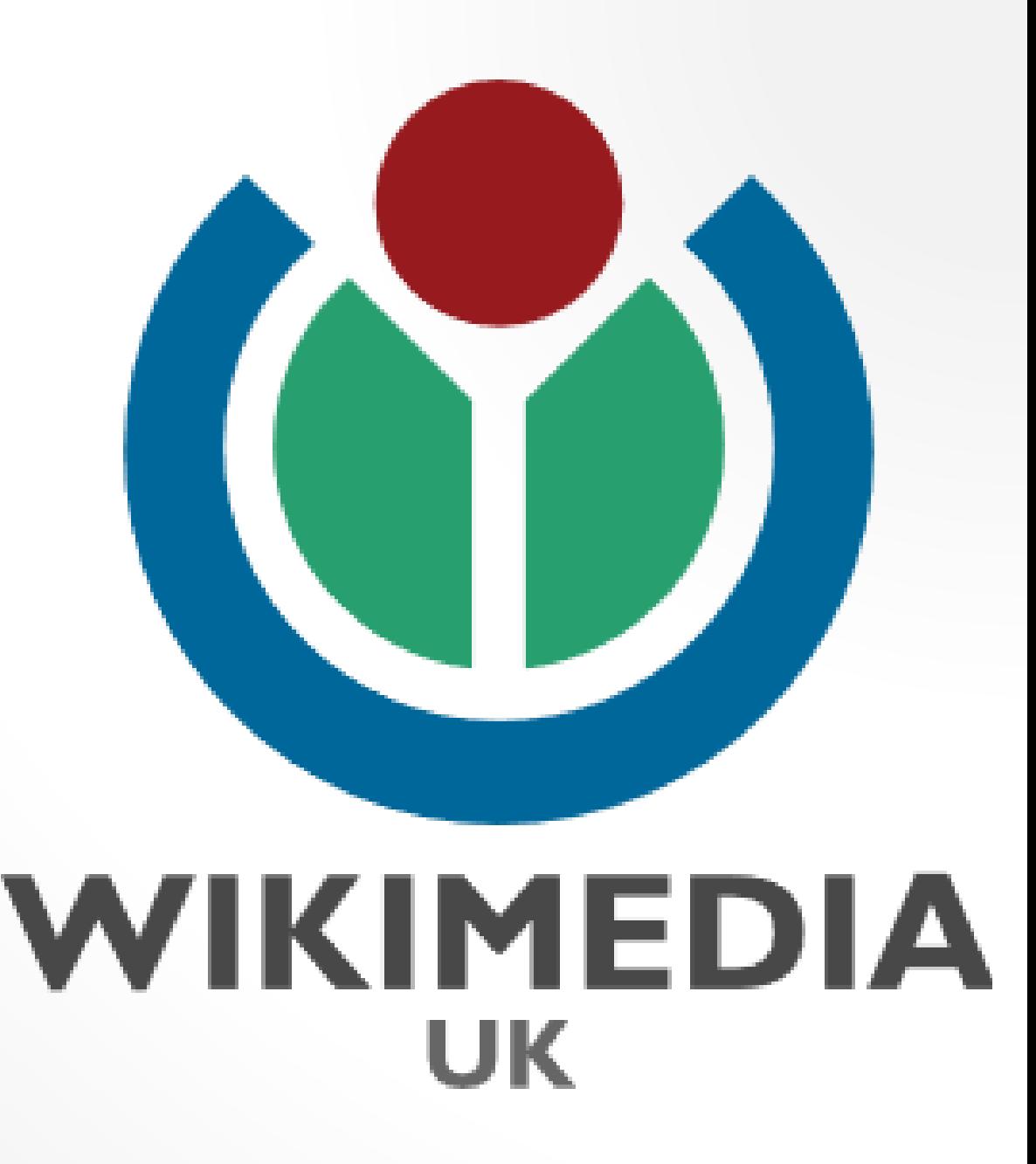

#### Robert Louis Stevenson

From Wikipedia, the free encyclopedia

Robert Louis Balfour Stevenson (13 November 1850 - 3 December 1894) was a Scottish novelist, poet, essayist, and travel writer. His most famous works are Treasure Island, Kidnapped, Strange Case of Dr Jekyll and Mr Hyde and A Child's Garden of Verses.

A literary celebrity during his lifetime. Stevenson now ranks among the 26 most translated authors in the world.<sup>[1]</sup> His works have been admired by many other writers, including Jorge Luis Borges, Bertolt Brecht, Marcel Proust, Arthur Conan Doyle, Henry James, Cesare Pavese, Ernest Hemingway, Rudyard Kipling, Jack London, Vladimir Nabokov,<sup>[2]</sup> J. M. Barrie,<sup>[3]</sup> and G. K. Chesterton, who said of him that he "seemed to pick the right word up on the point of his pen, like a man playing spillikins."[4]

#### Works [edit | edit source]

#### **Novels** [edit | edit source ]

- Treasure Island (1883)
- Prince Otto  $\infty$  (1885)
- Strange Case of Dr Jekyll and Mr Hyde (24 (1886)
	- The Annotated Strange Case of Dr Jekyll and Mr Hyde
- Kidnapped (Adventures of David Balfour, 1886)
- The Black Arrow (1888)
- The Master of Ballantrae (1889) (External scan &)
- Catriona (Adventures of David Balfour, 1893)
- Weir of Hermiston (24 (1896, unfinished)
- St. Ives  $\infty$  (1898, unfinished)

with Lloyd Osbourne [edit | edit source]

- The Wrong Box (1889) (External scand)
- The Wrecker  $\gg$  (1892)
- The Ebb-Tide (1894) (External scan &)
- **Short stories** [edit | edit source]
- A Lodging for the Night (1877)
- The Sire de Maletroit's Door (1878)
- $MLU = LL = MUU (A O 70)$

WIKIPEDIA The Free Encyclopedia

**WIKISOURCE** 

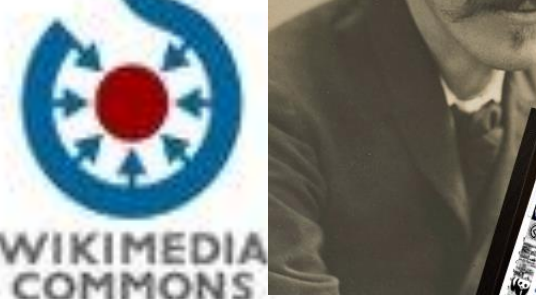

WIKIDATA

#### ROBERT LOUIS STEVENSON (Q1512)

Spouse (P26): Fanny Stevenson Q3066501 Place of birth (P19): Edinburgh Q23436 Place of death (P20): Vailima, Samoa Q548806 Father (P22): Thomas Stevenson Q325068 Educated at (P69): Edinburgh Uni Q160302 Occupation (P106): Writer Q38180 Poet Q49757 Novelist Q6625963

Essayist Q11774202 **Traveller Q22813352** 

## WIKIMEDIA'S VISION

## *"Imagine a world in which every single human being can freely share in the sum of all knowledge.*

## *That's our commitment."*

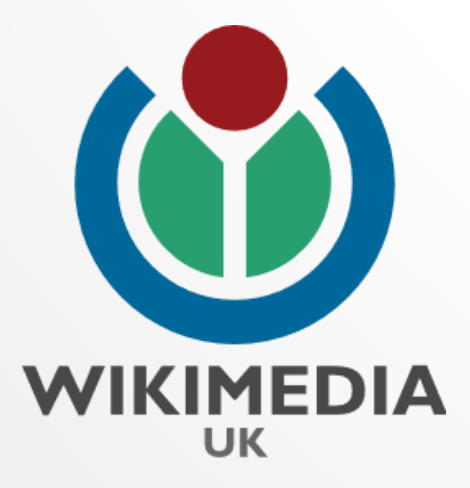

#### **StandardPoodle**

From Wikipedia

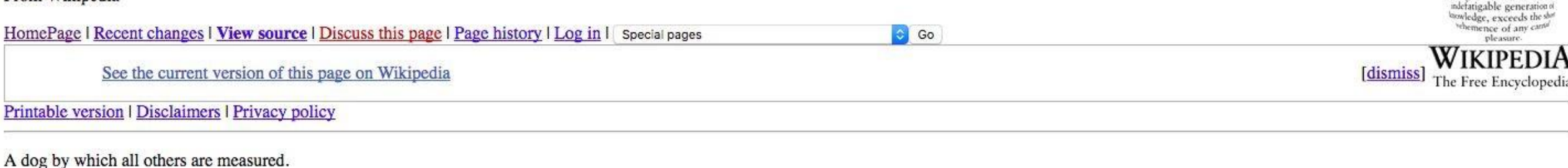

that by a perseven

View source | Discuss this page | Page history | What links here | Related changes

This page was last modified on 17 January 2001, at 21:53. Text is available under the Creative Commons Attribution-ShareAlike License; additional terms may apply. See Terms of Use for details. HomePage | About Wikipedia |

Go Search

## A dog by which all others are measured.

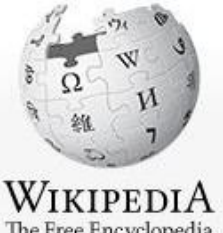

Article Talk

The Free Encyclopedia

Main page Contents **Featured content Current events** Random article Donate to Wikipedia Wikipedia store Interaction Help About Wikipedia

Community portal **Recent changes** Contact page

**Tools** 

What links here Related changes **Upload file** Special pages Permanent link Page information Wikidata item Cite this page Print/export Create a book

Download as PDF Printable version

In other projects Wikimedia Commons

۰

Languages العربية Български Poodle

From Wikipedia, the free encyclopedia

For the political insult, see Poodle (insult). For the security vulnerability, see POODLE. For the archaeological site in Peru, see Kanichi, Peru.

& Not logged in Talk Contributions Create account Log in

View source View history Read

 $\alpha$ 

Poodle

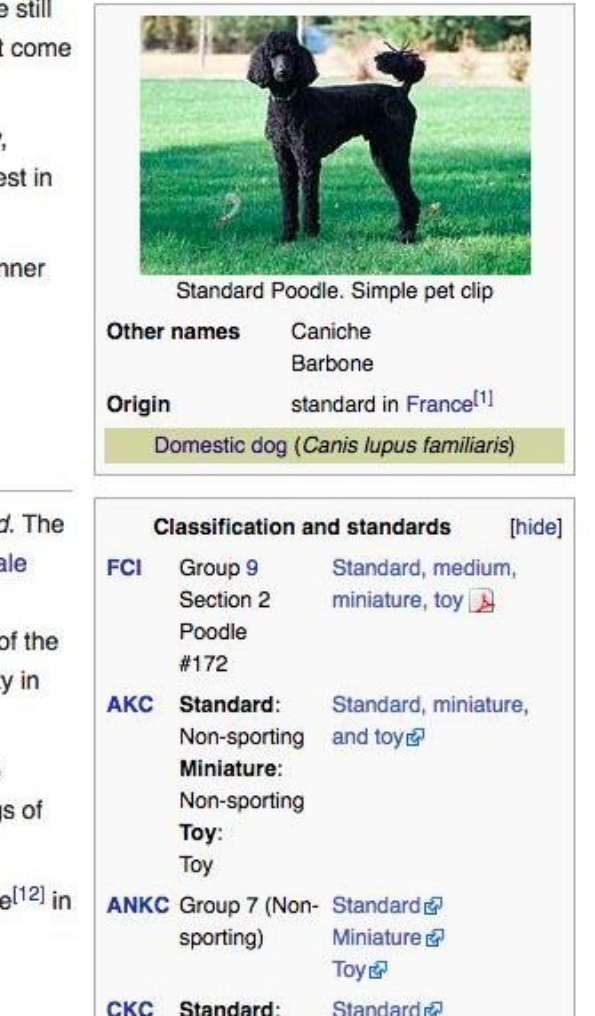

The poodle is a group of formal dog breeds, the Standard Poodle, Miniature Poodle and Toy Poodle. The Fédération Cynologique Internationale (FCI) recognizes four sizes of one breed: standard, medium, miniature, and toy. Poodles exist in many coat colors. The origins of the poodles are discussed. Most of the literature like the FCI states that the poodle descends from the old French Barbet breed, others state that the breed might from Germany as a type of water dog. The breed was standardized in France.

Ranked second most intelligent dog breed just behind the Border Collie,<sup>[2]</sup> the poodle is skillful in many dog sports and activities, including agility, obedience, tracking to herding, circus performers or assistance dogs. Poodles have taken top honors in many conformation shows, including "Be Show" at the Westminster Kennel Club Dog Show in 1991 and 2002, and at the World Dog Show in 2007 and 2010.

Toy Poodles won "Best in Show" at Crufts in 1966 and 1982. Standard Poodles achieved the award in 1955, 1985, 2002 and 2014. The 2002 wir came from Norway and was the first overseas exhibit to win the Crufts best in show award.<sup>[3][4][5]</sup>

Contents [show]

#### History

The origin of the poodle is disputed. Encyclopædia Britannica traces the origin of the poodle in Germany<sup>[6]</sup> where it was known as the Pudelhund word Pudel is derived from the Low German verb meaning "to splash about", and the word Hund (dog). The Fédération Cynologique International holds that the poodles descends from the French dog Barbet and might have been crossed with the Hungarian water dog. The breed was standardized in France, where it was commonly used as a water retriever.<sup>[7]</sup> The French name Caniche comes from the word cane (the female of duck) since this type of breed was used as a water retriever mainly for duck hunting thanks to its swimming ability.<sup>[8]</sup> Due to the breed's popularity France, it became established as its national breed.<sup>[6]</sup>

The European mainland had known the poodle long before it was brought to England. Drawings by German artist Albrecht Dürer established the popular image of the breed in the 15th and 16th centuries. It was the principal pet dog of the late 18th century in Spain, as shown by the painting the Spanish artist Francisco Goya. France had toy poodles as pampered favorites during the reign of Louis XVI at about the same period.<sup>[9]</sup>

The poodle has contributed to many other dog breeds, such as the Miniature Schnauzer,<sup>[10]</sup> Standard Schnauzer,<sup>[11]</sup> and dogs of the Bichon type order to either save those breeds from extinction, reduce size, or by dog fanciers to improve their appearance.

 $\alpha$  and  $\alpha$  and  $\alpha$ 

#### **Notes**

- 1. ^ "Barak"», Merriam-Webster Dictionary., "Hussein"», Merriam-Webster Dictionary., "Obama" -. Merriam-Webster Dictionary...
- 2. A "Barak"», Dictionary.com Unabridged, Random House, "Hussein"», Dictionary.com Unabridged, Random House, "Obama"-, Dictionary.com Unabridged. Random House.
- 3. A "President Barack Obama"», Washington, D.C.: The White House. 2008. Retrieved December 12, 2008.
- 4. ^ "Certificate of Live Birth: Barack Hussein Obama II, August 4. 1961, 7:24 pm, Honolulu<sup>+</sup>> (PDF), Department of Health, State of Hawaii. The White House, April 27, 2011. Archived from the original-(PDF) on April 29, 2011. Retrieved April 27, 2011.
- 5. A Maraniss, David (August 24, 2008). "Though Obama had to leave to find himself, it is Hawaii that made his rise possible". The Washington Post, p. A22, Retrieved October 28, 2008.
- 6. ^ Nakaso, Dan (December 22, 2008). "Twin sisters, Obama on parallel paths for years". The Honolulu Advertiser, p. B1. Retrieved January 22, 2011.
- 7. ^ Rudin, Ken (December 23, 2009). "Today's Junkie segment on TOTN: a political review Of 2009's, Talk of the Nation (Political Junkie blog). NPR. Retrieved April 18, 2010. "We began with the historic inauguration on January 20 - yes, the first president ever born in Hawaii"
- 8. ^ Obama (1995, 2004), p. 12.
- 9. ^ Jones, Tim (March 27, 2007). "Barack Obama: Mother not just a girl from Kansas; Stanley Ann Dunham shaped a future senator<sup>6</sup>. Chicago Tribune, p. 1 (Tempo).
- 10. ^ 8 b Obama (1995, 2004), pp. 9-10. Scott (2011), pp. 80-86. Jacobs (2011), pp. 115-118.
	- Maraniss (2012), pp. 154-160.
- 11. ^ Ripley, Amanda (April 9, 2008). "The story of Barack Obama's mother'», Time, New York, Retrieved April 9, 2007.
- 12. ^ Scott (2011), p. 86.

Jacobs (2011), pp. 125-127.

- Maraniss (2012), pp. 160-163. 13. ^ Scott (2011), pp. 87-93. Jacobs (2011), pp. 115-118, 125-127, 133-161.
	- Maraniss (2012), pp. 170-183, 188-189.
- 14. ^ Scott (2011), pp. 142-144.
	- Jacobs (2011), pp. 161-177, 227-230. Maraniss (2012), pp. 190-194, 201-209, 227-230.
- 15. ^ Ochieng, Philip (November 1, 2004). "From home squared to the US Senate: how Barack Obama was lost and found" -. The EastAfrican. Nairobi. Archived from the original- on September 27. 2007.
	- Merida, Kevin (December 14, 2007). "The ghost of a father" The Washington Post, p. A12. Retrieved June 25, 2008. Jacobs (2011), pp. 251-255.
- 90. ^ a b Butterfield, Fox (February 6, 1990). "First black elected to head Harvard's Law Review's, The New York Times, p. A20, Retrieved June 15, 2008.
	- Ybarra, Michael J (February 7, 1990), "Activist in Chicago now heads Harvard Law Review<sup>4</sup> . Chicago Tribune, p. 3. Retrieved October 29, 2011.
	- Drummond, Tammerlin (March 12, 1990). "Barack Obama's law; Harvard Law Review's first black president plans a life of public service" (paid archive). Los Angeles Times. p. E1. Retrieved June 15, 2008.
	- Evans, Gaynelle (March 15, 1990). "Opening another door: The saga of Harvard's Barack H. Obama's, Black Issues in Higher Education, Vol. 7 no. 1, p. 5, ISSN 0742-0277-, Retrieved May 18, 2012.
	- Pugh, Allison J. (April 18, 1990). "Law Review's first black president aims to help poor". The Miami Herald, Associated Press, p. C01, Retrieved June 15, 2008.

91. A Video on YouTube

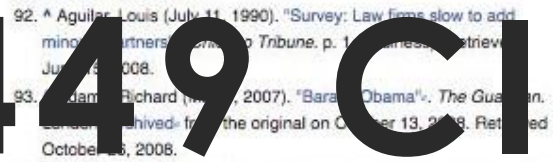

- 94. ^ 8 b C Scott. Janny (May 18, 2008). "The story of Obama, written by Obama" - The New York Times, p. A1, Retrieved June 15, 2008. Obama (1995, 2004), pp. xiii-xvii.
- 95. ^ Merriner, James L. (June 2008). "The friends of O" Chicago. Vol. 57 no. 6, pp. 74-79, 97-99, ISSN 0362-4595-, Retrieved January 30, 2010.
	- Zengerle, Jason (July 30, 2008), "Con law; What the University of Chicago right thinks of Obama<sup>t</sup>. The New Republic. 239 (1). pp. 7-8. Retrieved January 30, 2010.
	- Kantor, Jodi (July 30, 2008). "Teaching law, testing ideas, Obama stood slightly apart". The New York Times, p. A1. Retrieved January 30, 2010.
	- Gray, Steven (September 10, 2008). "Taking professor Obama's class". Time. New York. Retrieved January 30, 2010.
	- Starr, Alexandra (September 21, 2008). "Case study" . The New York Times Magazine. p. 76. Retrieved January 30, 2010. Hundley, Tom (March 22, 2009). "Ivory tower of power" -. Chicago
- Tribune Magazine, p. 6. Retrieved January 30, 2010. 96. ^ "Statement regarding Barack Obama". University of Chicago Law
- School, March 27, 2008. Archived- from the original on June 8. 2008. Retrieved June 5, 2008.
- Miller, Joe (March 28, 2008). "Was Barack Obama really a constitutional law professor?"», FactCheck.org, Retrieved May 18, 2012.
	- Holan, Angie Drobnic (March 7, 2008). "Obama's 20 years of
- 153. A "The Obama promise of hope and change". The Independent. London, November 1, 2008. Archived from the original- on May 15. 2011
- 154. ^ Tumulty, Karen (May 8, 2008), "The Five Mistakes Clinton Made"-, Time, New York, Archived, from the original on December 11, 2008. Retrieved November 11, 2008.
	- Peter Baker; Jim Rutenberg (June 8, 2008). "The Long Road to a Clinton Exit'-, The New York Times, Archived- from the original on December 9, 2008. Retrieved November 29, 2008.
- 155. ^ Nagourney, Adam: Zeleny, Jeff (June 5, 2008), "Clinton to End Bid and Endorse Obama<sup>+</sup>». The New York Times, Retrieved November 20, 2010.
- 156. ^ Nagourney, Adam; Zeleny, Jeff (August 23, 2008). "Obama Chooses Biden as Running Mate". The New York Times, Archivedfrom the original on April 1, 2009. Retrieved September 20, 2008.
- 157. A "Sources: High court selection process down to finalists"», CNN. May 13, 2009.

158. ^ Baldwin, Tom (August 27, 2008). "Hillary Clinton: 'Barack is my

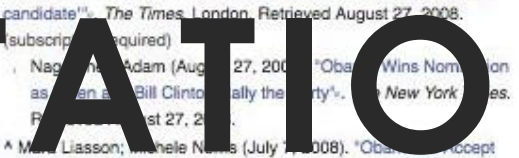

Nomination at Mile High Stadium®v, NPR, Retrieved December 22, 2010.

- 160. A "Obama accepts Democrat nomination": BBC News, August 29. 2008. Archived- from the original on August 28, 2008. Retrieved August 29, 2008.
	- , Marks, Alexandra (August 29, 2008). "Soaring speech from Obama, plus some specifics"». The Christian Science Monitor. Boston MA. Archived from the original on March 14, 2010.
- 161. ^ Malone, Jim (July 2, 2007). "Obama Fundraising Suggests Close Race for Party Nomination<sup>®</sup>. Voice of America. Archived from the original- on September 14, 2007.
	- Cummings, Jeanne (September 26, 2007), "Small Donors Rewrite Fundraising Handbook<sup>4</sup> . Politico. Archived from the original on February 1, 2008. Retrieved January 14, 2008. Cadei, Emily (February 21, 2008). "Obama Outshines Other
	- Candidates in January Fundraising<sup>1</sup><sup>c</sup>, CQ Politics, Archived from the original- on June 13, 2008.
- 162. A Salant, Jonathan D. (June 19, 2008). "Obama Won't Accept Public Money in Election Campaign®c. New York: Bloomberg. Retrieved June 19, 2008 [dead link]
- 163 A "Commission on Presidential Debates Announces Sites, Dates Formats and Candidate Selection Criteria for 2008 General Election"- (Press release). Commission on Presidential Debates. November 19, 2007. Archived from the original on July 6, 2008. . "Gun Ruling Reverberates" -. Hartford Courant. June 27, 2008.
- 285. ^ Grier, Peter (March 19, 2010). "Health care reform bill 101: Who must buy insurance?"». The Christian Science Monitor. Boston. Archived from the original- on April 5, 2010. Retrieved April 7, 2010.
- 286. ^ Elmendorf, Douglas W. "H.R. 4872, Reconciliation Act of 2010 (Final Health Care Legislation)"-, Congressional Budget Office, Retrieved January 6, 2013.
- 287. ^ Barnes, Robert (June 28, 2012). "Supreme Court upholds Obama health care overhaul by 5-4 vote, approving insurance requirement"», The Washington Post, Associated Press, Retrieved June 29, 2012.
- 288. A Kimberly Leonard. "Supreme Court Upholds Obamacare Subsidies". US News & World Report, Retrieved November 25. 2015.
- 289. A James P. O'Toole: Tracie Mauriello: Deborah Todd (June 17. 2014). "Obama speaks in Pittsburgh about tech, jobs". Pittsburgh Post-Gazette.
- 290. ^ Obama domestic energy policy. Bloomberg News. June 17, 2014.
- 291. ^ "Manufacturing Balks at Obama's U.S. Energy Policy: Video">.
	- Bloomberg News, June 17, 2014. Retrieved July 17, 2014. dell, M

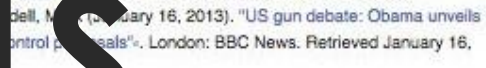

- at's in **Nam** Gun Control Proposal" . The New York Times.  $r$   $\sqrt{16}$   $\approx$ retrieved February 12, 2013.
- 294. ^ "Obama announces gun control executive action (full transcript)"-CNN, January 5, 2016. January 7, 2016.

293.

- 295. ^ Obama, Barack, "Barack Obama; Guns Are Our Shared Responsibility". The New York Times, January 7, 2016. January 7, 2016.
- 296. ^ Paul Harris in Oakland and Ewen MacAskill in Washington (November 3, 2010). "US midterm election results herald new political era as Republicans take House"«, The Guardian, London, Archived from the original on December 14, 2010. Retrieved December 22, 2010.
- 297. ^ "Obama calls midterm elections a 'shellacking' for Democrats"». The Christian Science Monitor. November 4, 2010. Archived from the original- on November 24, 2010. Retrieved December 22, 2010.
- 298. A "See Obama's first paragraph of his transcript". All Things Considered NPR November 3, 2010, Retrieved December 22 2010.
- 299. A Wyatt, Edward (November 10, 2014). "Obama Asks F.C.C. to Adopt Tough Net Neutrality Rules">, The New York Times, Retrieved November 15, 2014.
- 300. A NYT Editorial Board (November 14, 2014). "Why the F.C.C. Should Heed President Obama on Internet Regulation"-, The New York Times. Retrieved November 15, 2014.
- 301. ^ "Cybersecurity Executive Order 13636"- (Press release). Retrieved April 30, 2015.
- 302 ^ Colvin, Boss: Barkin, Noah (February 7, 2009). "Biden yows break

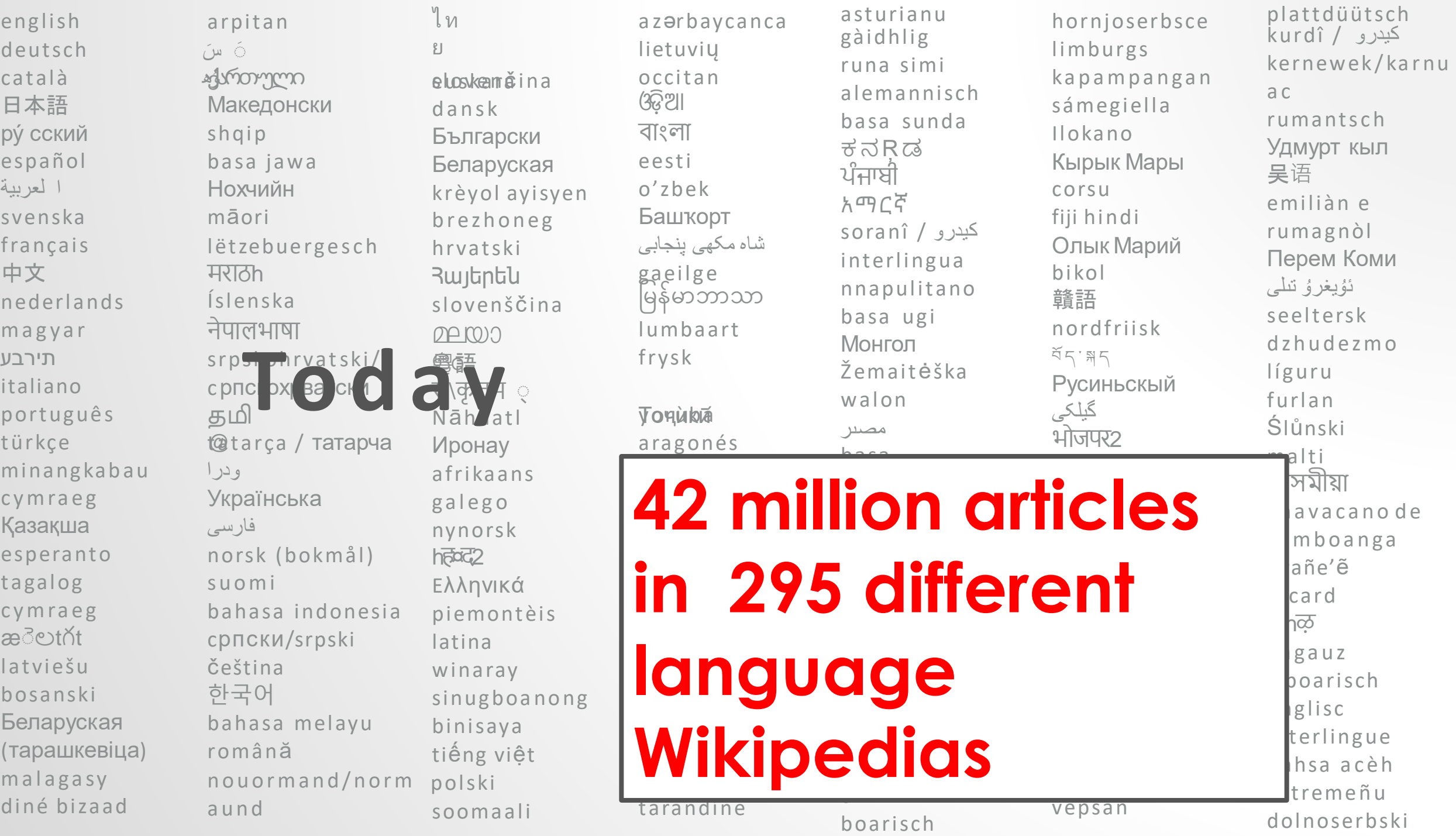

#### The Internet's Favorite Website **SEARCH** MENU≡

## The Internet's Favorite **Website**

As web traffic shifts toward mobile, a new study finds Wikipedia rema the most popular informational site around.

 $\overline{b}$ 

• 80,000 regular contributors (of which only 3000

or so are considered 'very active' Wikipedians.

- 500 million visitors per month
- 1.5 billion monthly unique devices
- The fifth most popular website in the world.
- Trusted more than the BBC, ITV, the Times, theTelegraph,

The Guardian and more according to Yougov [survey \(2014\).](https://yougov.co.uk/news/2014/08/09/more-british-people-trust-wikipedia-trust-news/)

## **List of Wikipedias**

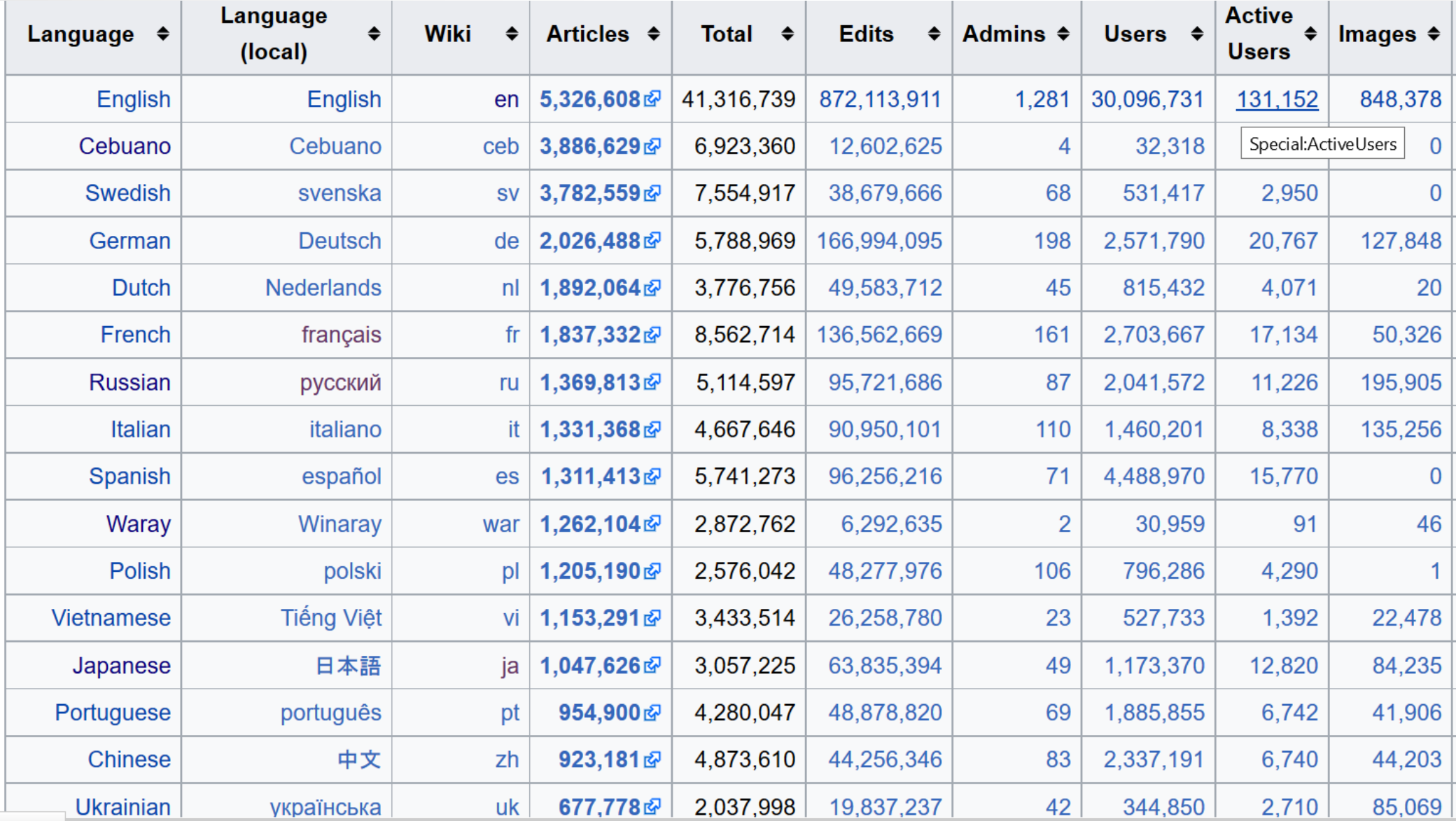

## **REDRESSING THE GENDER GAP**

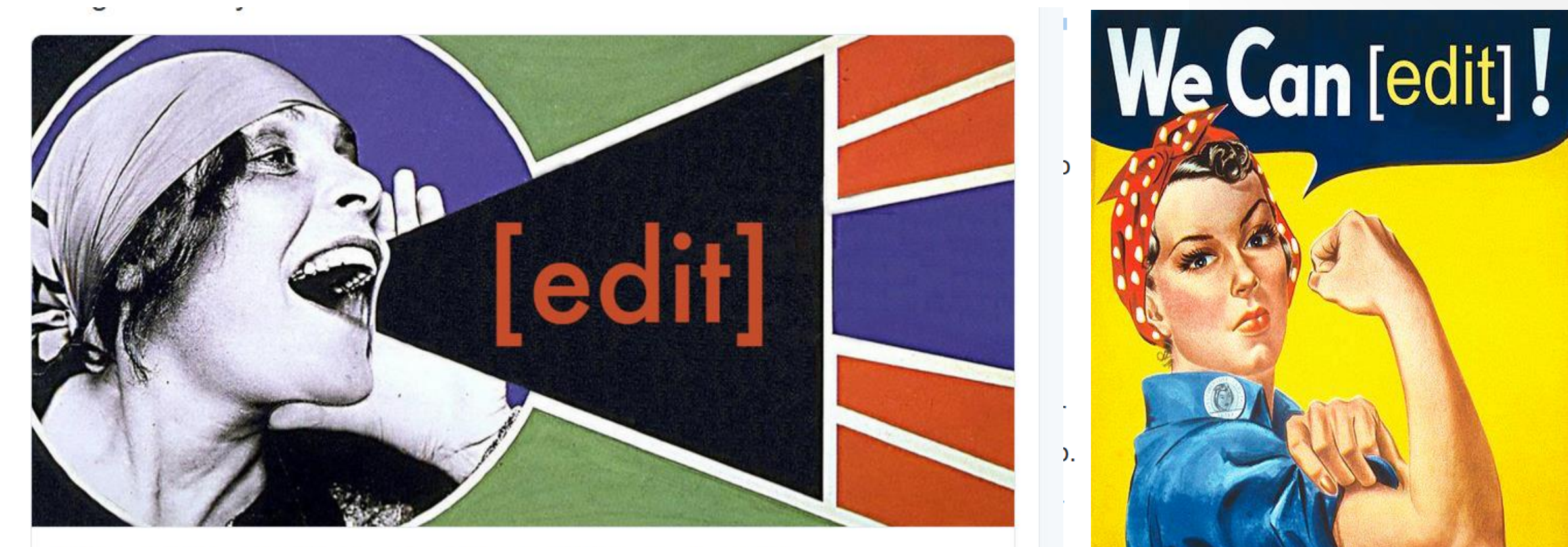

Wikipedia Has A Problem And We Need Women To Fix It It's time to redress Wikipedia's gender imbalance. huffingtonpost.co.uk

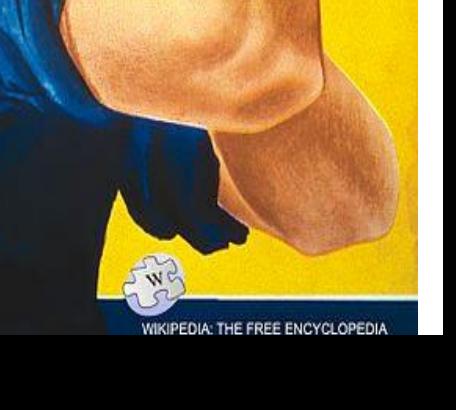

## **THE FEEDBACK LOOP – THE VISIBLE VS. THE INVISIBLE**

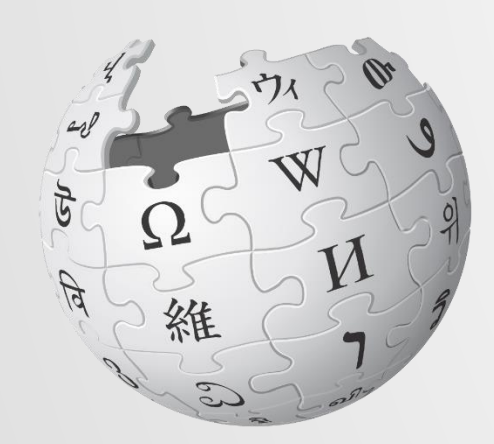

WIKIPEDIA The Free Encyclopedia

• **Instant Feedback Loop.**

• **The rich get richer and the poor may disappear entirely.**

1. Things that are more visible (e.g. on Wikipedia)….

5. and more written about (e.g. on Wikipedia: and now you have a media source!)

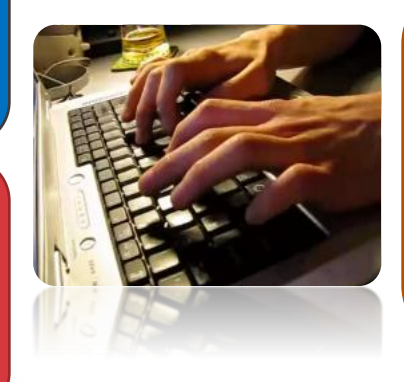

2. become more

visible (e.g. in

Google)

• 3. and more written about (e.g. in the press)

• 4. and therefore more visible (to the public)

## **Why is this important?**

**"***Knowledge creates understanding – understanding is sorely lacking in today's world. "*

**Katherine Maher, Executive Director Wikimedia Foundation December 2016.**

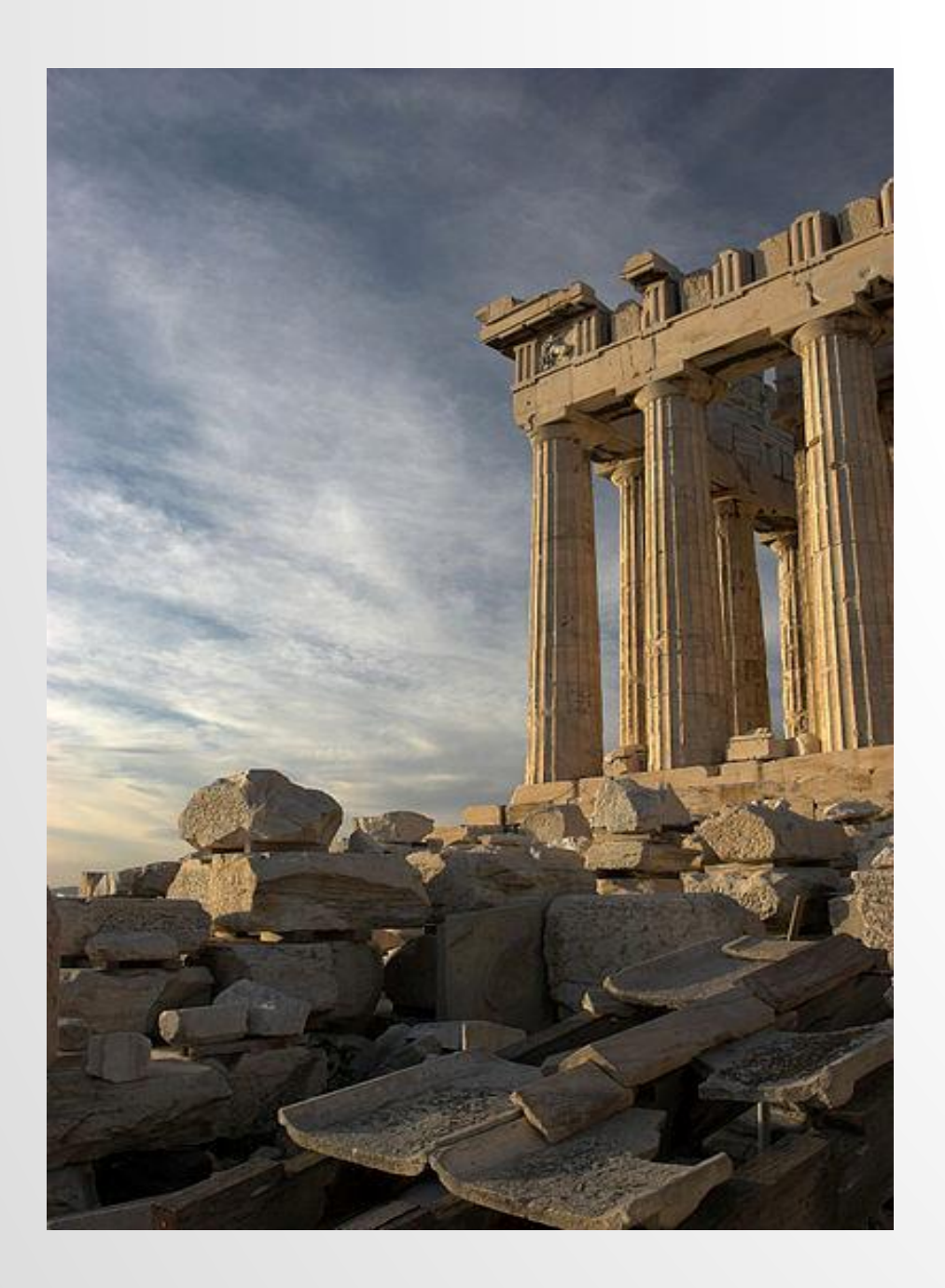

View Wikipedia's Policies & Guidelines on Media Hopper **http://tinyurl.com/hatvctb**

Pillars of Wikipedia

#### **Extra Reading**

**Wikipedia:Five pillars Wikipedia:Neutral point of view Wikipedia:No original research Wikipedia:Reliability Wikipedia:Verifiability Wikipedia:Conflict of Interest Wikipedia:Identifying reliable sources**

> By Thermos (Thermos) (Own work) [CC BY-SA 2.5 (http://creativecommons.org/licenses/by-sa/2.5)], via Wikimedia Commons

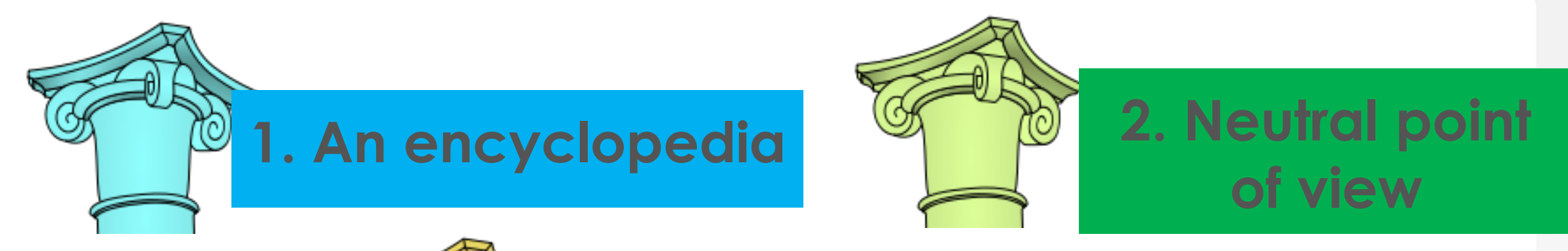

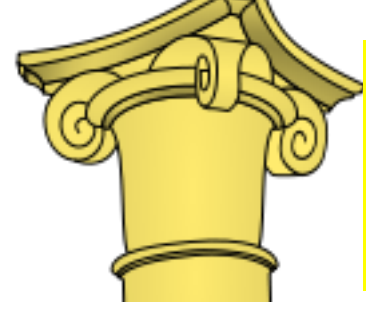

## **3. Free content that anyone can use, edit and distribute**

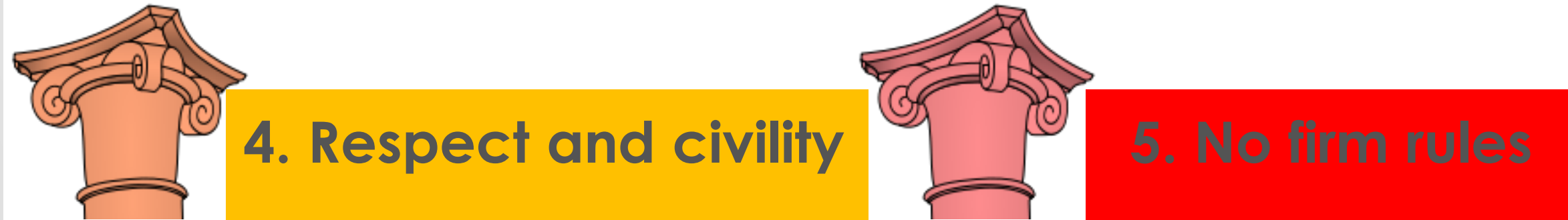

## **The five pillars of Wikipedia BE BOLD**

**NOT RECKLESS**

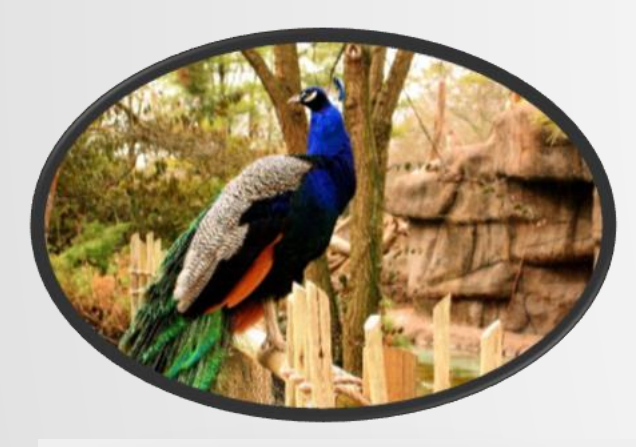

## AVOID PEACOCK TERMS AND WEASEL WORDS

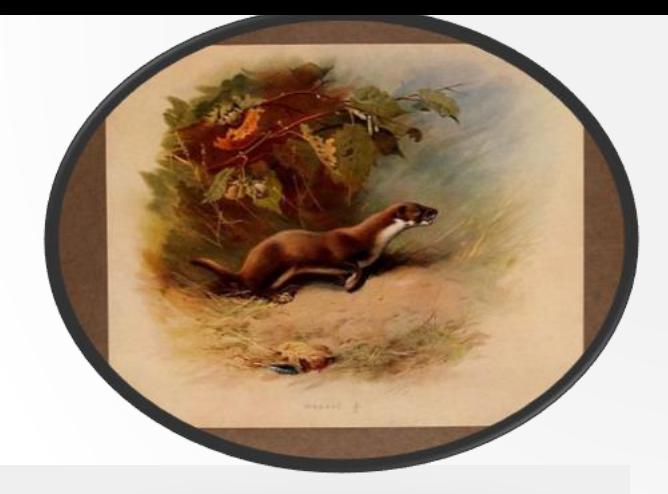

#### Examples of **peacock terms**

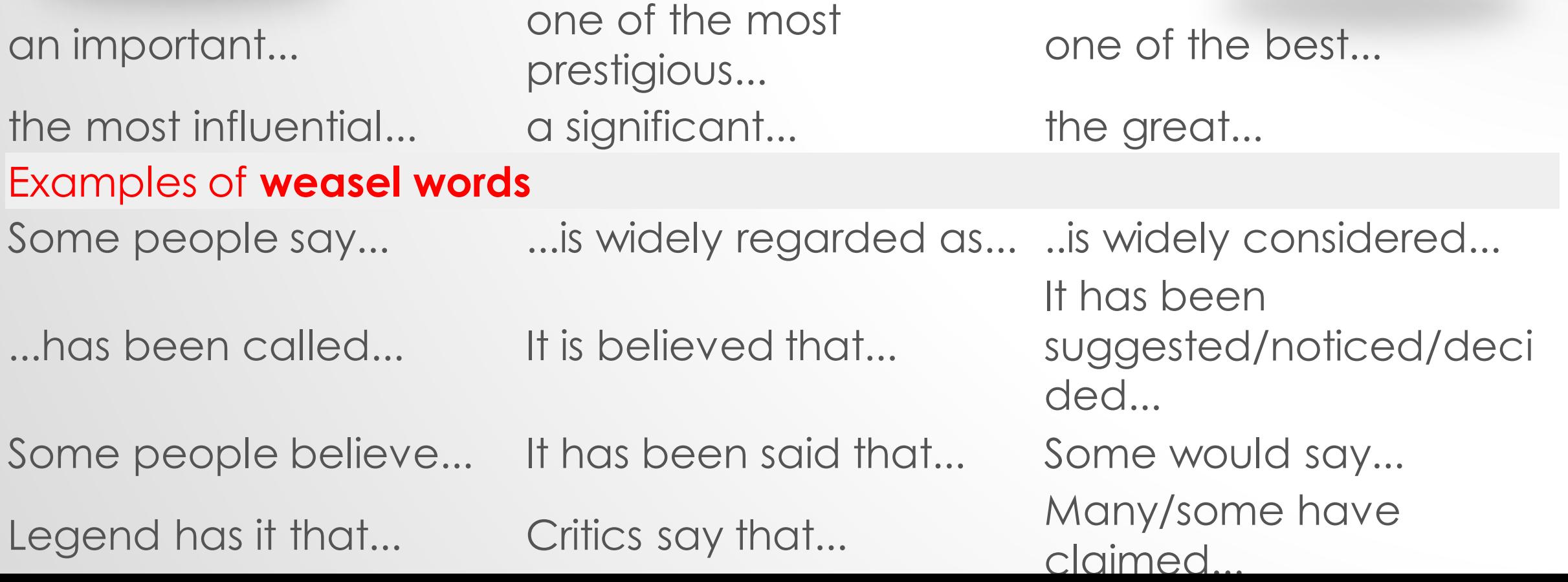

## ★**Topic should meet Wiki's standards of notability**

★**No original research - "***verifiability not truth***"**

★**Avoid conflict of interest**

## **Things to bear in mind.**

**Original Research: This refers to material – such as facts, allegations and ideas – for which no reliable, published sources exist.**

**not stated by the (http://www.gnu.org/copyleft/fdl.html)**   $s$ ources. **This includes any analysis or synthesis of published material that serves to reach or imply a conclusion** 

**(http://creativecommons.org/licenses/b y-sa/3.0)], via Wikimedia Commons**

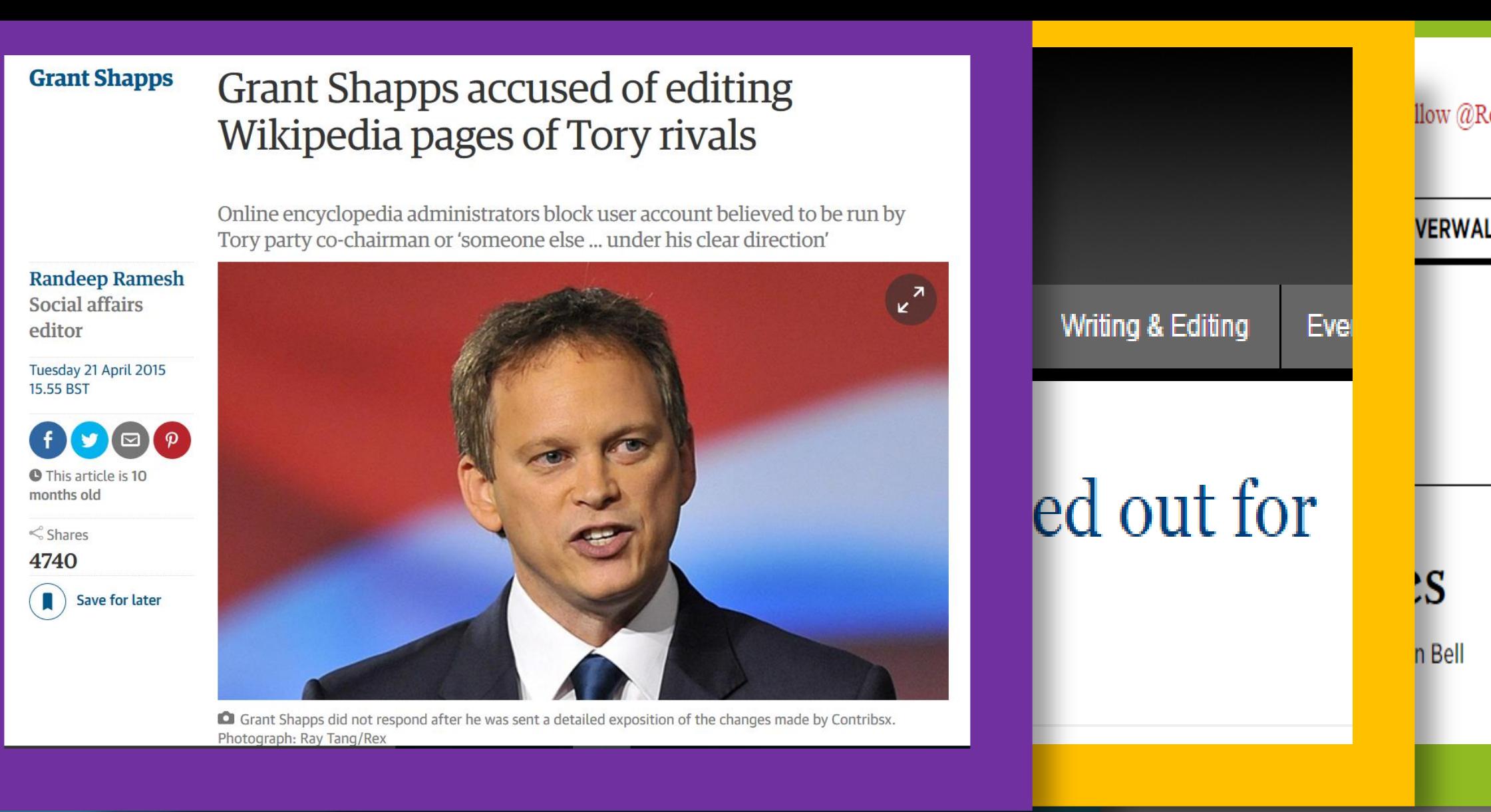

## **Avoid accusations of conflict of interest & 'sock puppetry' . '**

• **Wikipedia is based on reliable, published sources with a reputation for fact-checking & accuracy.**

<u>Facalization in the most religions of</u> **scholarly material is often used. So, if available, academic & peer-reviewed publications are usually the most reliable sources.**

Other reliable sources i • **High quality mainstream publications Other reliable sources include:**

- **also. University-level textbooks**
- University-level lex<br>• Books published by<br>• Magazines • Books published by respected publishing houses
- **Magazines**
- **Journals**
- **Journals**<br>• **Mainstream newspapers** • **If no reliable sources can be found on**

**a topic then Wikipedia should not have an article on it.**

## **Open a browser and type [www.Wikipedia.org](http://www.wikipedia.org/) in the address bar at the top of the page**

#### WIKIPEDIA

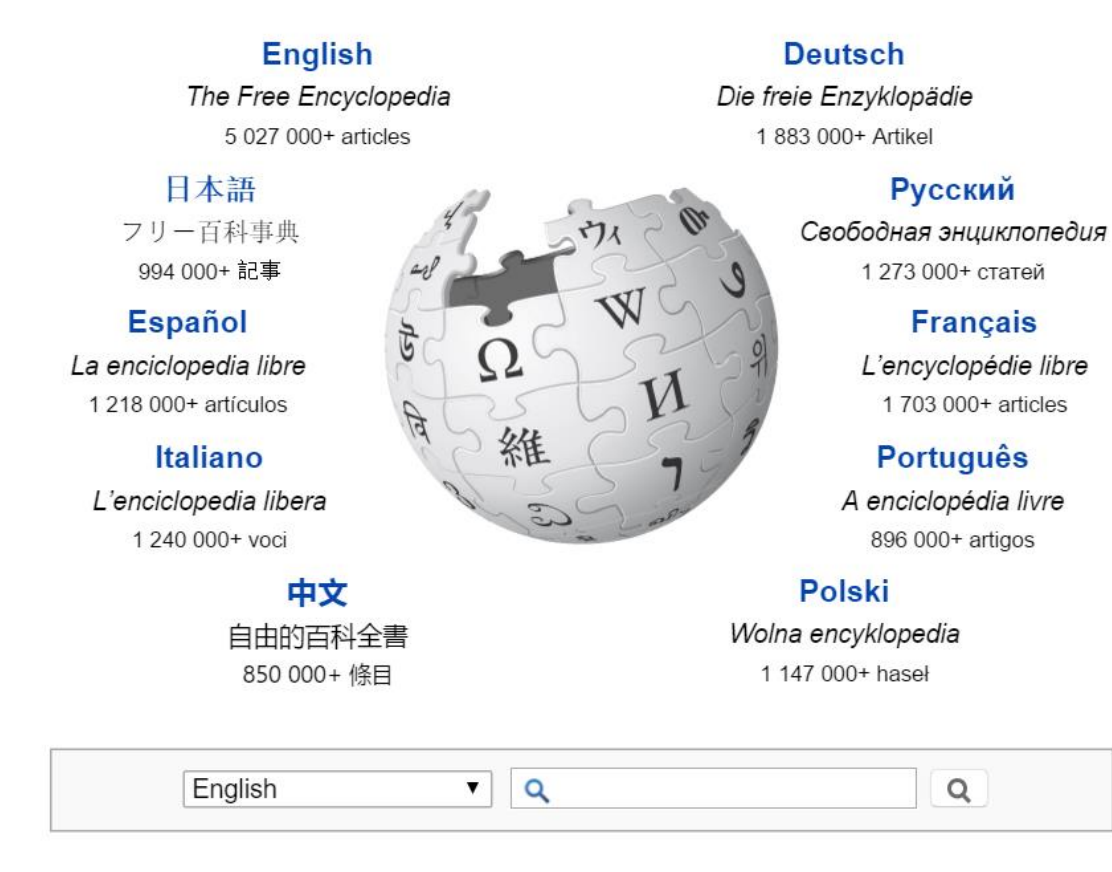

Find a language:  $\longrightarrow$ 1 000 000+

#### A https://en.wikipedia.org/wiki/Main Page  $Q \leq r$ **ø**  $\mathbf C$ & Not logged in Talk Contributions Create account Log in  $\alpha$ Ω Search Main Page Talk Read View source View history WIKIPEDIA Welcome to Wikipedia,  $\rho$  Arts · History • Society The Free Encyclopedia • Biography • Mathematics • Technology the free encyclopedia that anyone can edit. • Geography • All portals • Science 5,074,380 articles in English Main page

#### From today's featured article

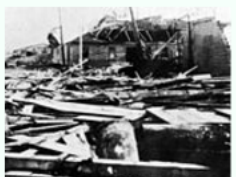

West Palm Beach

About Wikipedia Community portal Recent changes Contact page

Contents

Featured content **Current events** 

Random article

Wikipedia store

Interaction Help

Donate to Wikipedia

Tools What links here Related changes Upload file Special pages **Permanent link** Page information Wikidata item Print/export

Create a book Download as PDF Printable version

Languages Simple English العربية Bahasa Indonesia Bahasa Melayu **Bosanski** 

The 1928 Okeechobee hurricane was the second deadliest tropical cyclone ever in the States, after the 1900 Galveston hurricane. The only major hurricane of its season, it s Guadeloupe as a Category 4 storm on September 12, causing 1,200 deaths. The islan Martinique, Montserrat, and Nevis also reported damage and fatalities. After sustained peaked at 160 mph (260 km/h) the next day, the storm became the only Category 5 hu to hit Puerto Rico; 24,728 homes were destroyed and 192,444 were damaged, leaving The storm's aftermath in dead and over 500,000 homeless. Early on September 17, the storm made landfall in Lake Okeechobee with winds of 145 mph (233 km/h). The storm surge forced water our

southern edge of the lake, spreading floodwaters as high as 20 feet (6.1 m) over hundreds of square miles. Hous swept away in the cities of Belle Glade, Canal Point, Chosen, Pahokee, and South Bay, and at least 2,500 peopl The tropical storm also hit Georgia and the Carolinas. Overall, the system caused \$100 million in damage and at 4.079 deaths. (Full article...)

> Recently featured: Hugh Beadle · HMS Courageous (50) · Ab Archive By email More featu

#### Did you know...

- ... that before she became a Senator of Mauritania, Malouma (pictured) was censored for her songs, which promoted women's rights and challenged apartheid?
- ... that the 140–160 mm (5.5–6.3 in) long wings of Makarkinia are the longest wings of any lacewing?
- ... that Mary Ingraham was the first woman to receive the United States Medal for Merit award?
- ... that BMW G310R, the first-ever sub-500cc bike by BMW Motorrad, is the first BMW bike to be developed outside of Europe?
- ... that Pittsburgh Steelers coach Mike Tomlin credited chaplain Kevin Jordan with establishing unity on their Super Bowl-winning team of 2009?

#### **Watch Navigating Wikipedia's Front Page on Media Hopper:**

### http://tinyurl.com/gsk2ljy

#### Watch the structure of a featured article on Media Hopper:

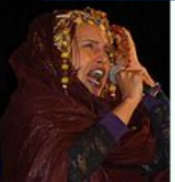

Malouma

## http://tinyurl.com/jykqvbv

publicly burned thousands of objects such as cosmetics, art, and books in Florence, Italy

- 1904 The Great Baltimore Fire in Maryland began, and destroyed over 1,500 buildings in 30 hours.
- 1907 More than 3,000 women in London participated in the Mud March, the first
- large procession organized by the National Union of Women's Suffrage Societies, seeking women's suffrage in the United Kingdom.

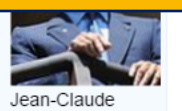

"Baby Doc"

Duvalier

**Go to 'Preferences' at the top of the screen and go to the 'Editing' tab.**

**Untick where it says:**

*Temporarily disable the visual editor while it is in beta*

**Time to get editing!** *Click 'Save' .*

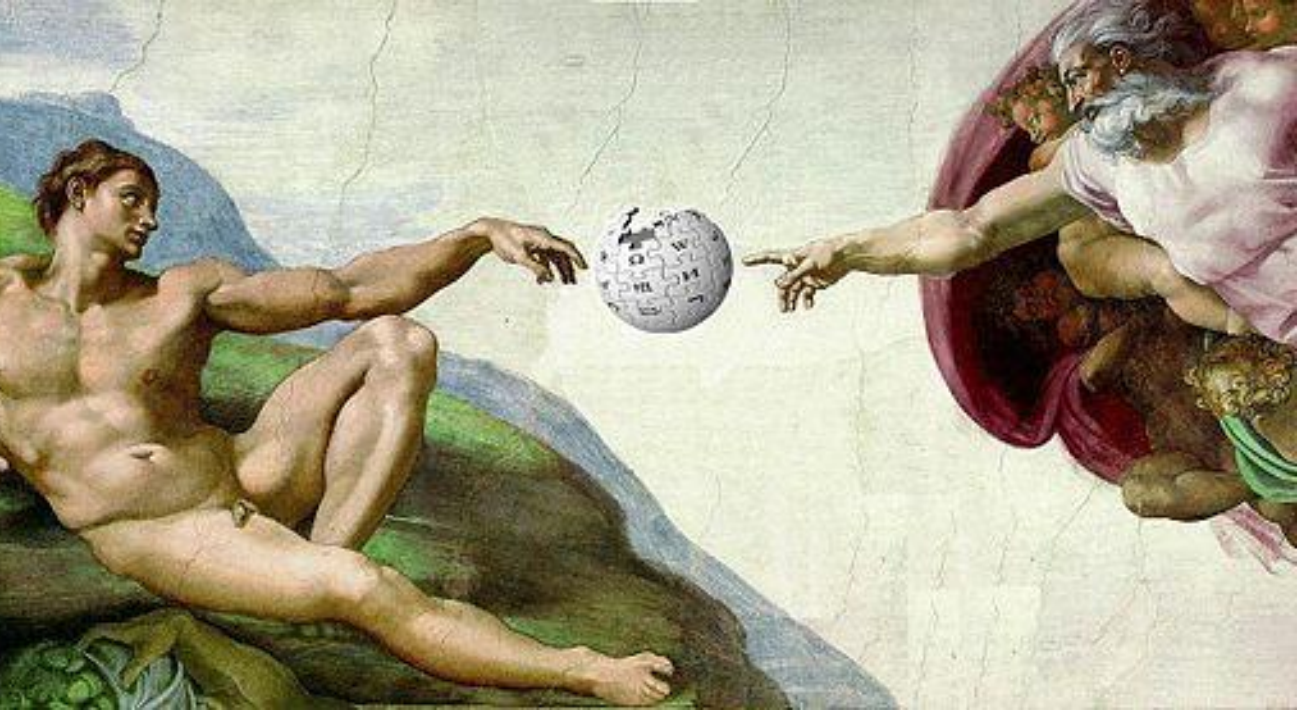

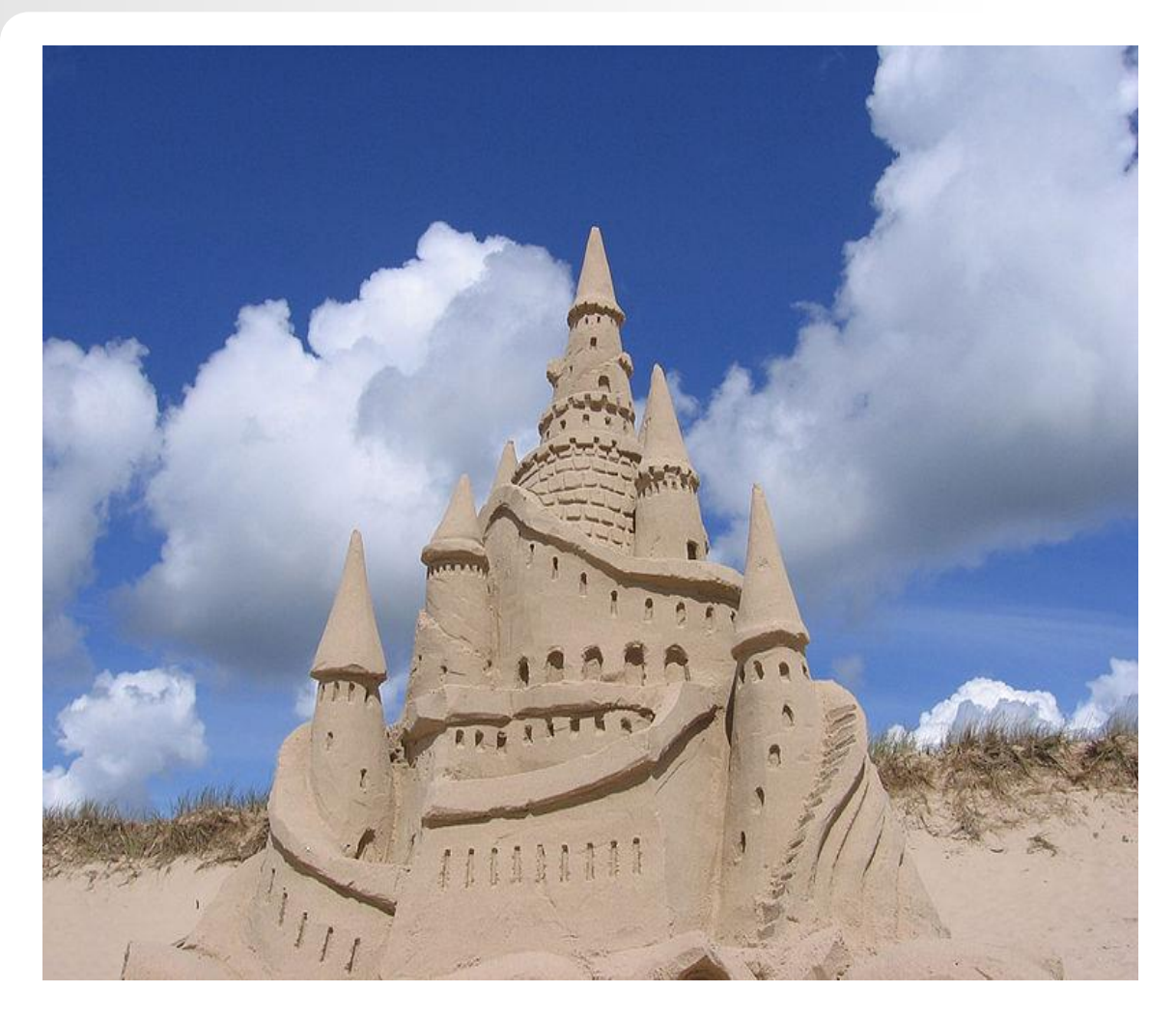

**The Sandbox is your own personal play area.**

**This is where you draft articles.**

**Click on the red 'Sandbox' link at the top of the screen.**

**This will open the sandbox up.**

**To edit you can use: Create (Visual Editor) or Create Source (the Source Editor)**

**Click the 'Create' tab.** 

**Time to create your first page – add the line 'This is my sandbox' then click Save with an edit summary of 'Created my sandbox'.**

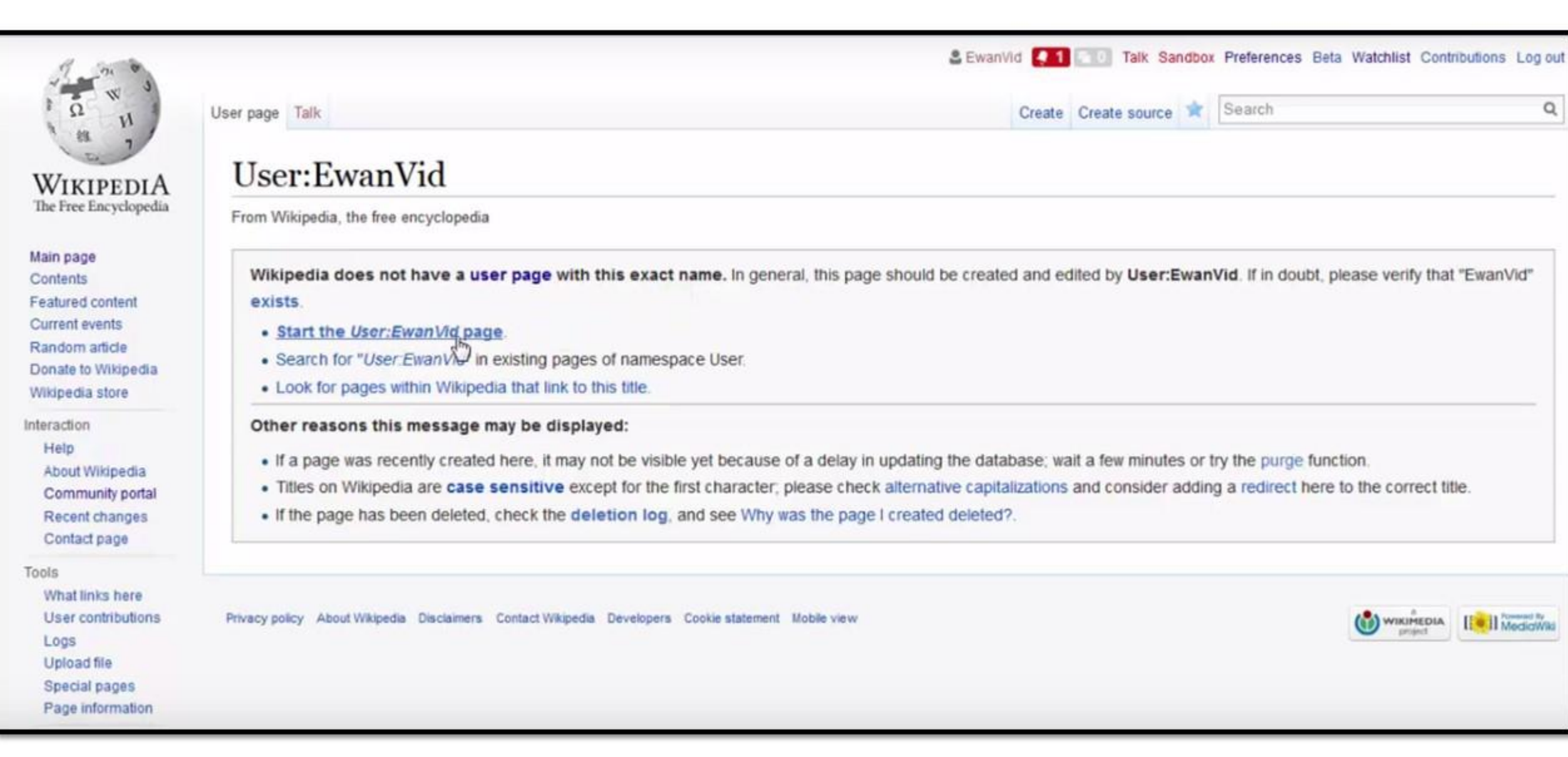

#### **Let's create your userpage now**

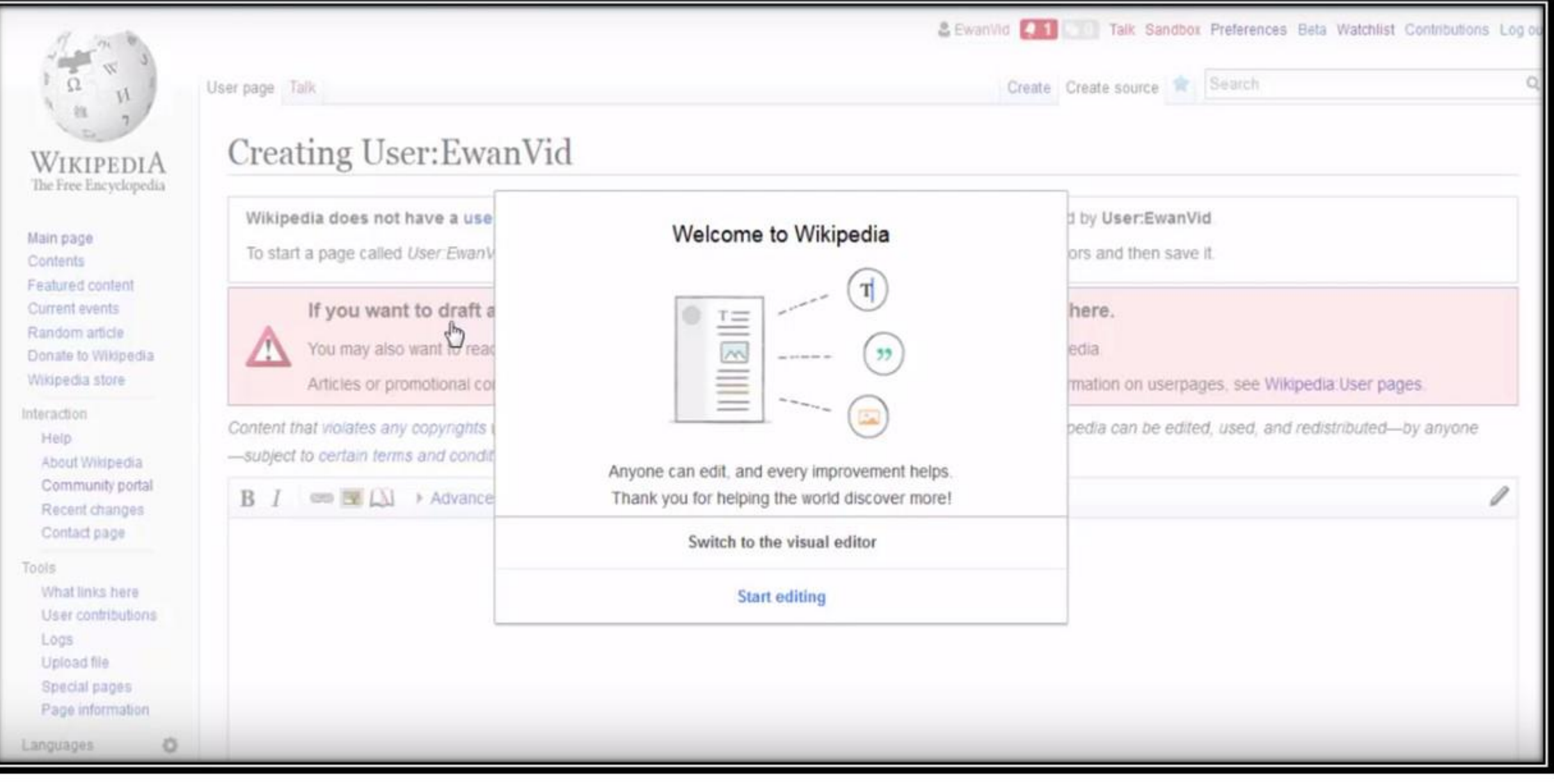

#### Switch to **Visual Editor** if prompted

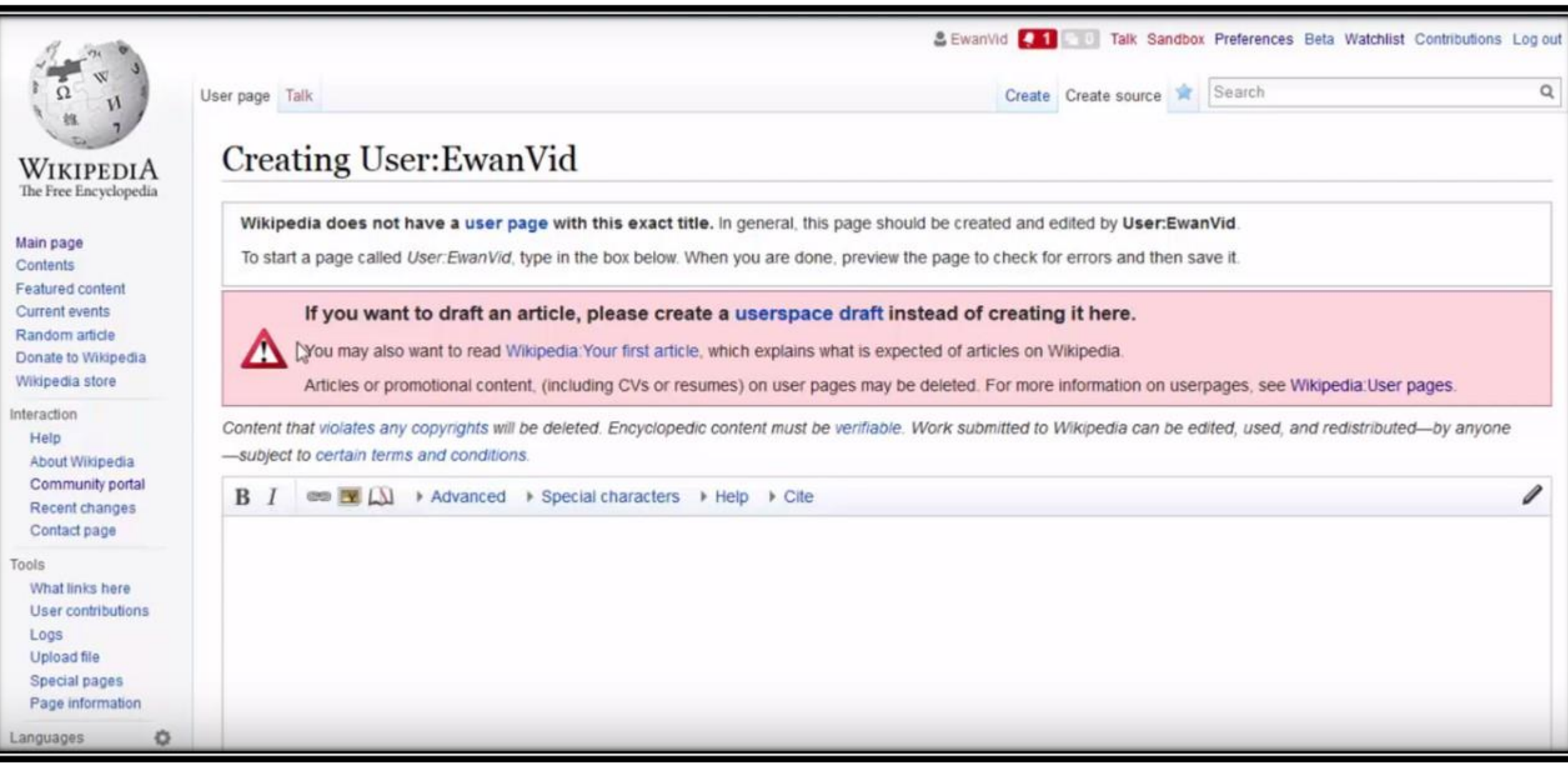

Switch to Visual Editor by clicking the '**Create**' tab at the top of the screen.

- **1. Headers**
- **2. Bold / italic**
- **3. Bullet point lists & Numbered lists**
- **4. Internal links / External links**
- **5. Citations & references**
- **6. Adding categories**
- **7. Adding pictures**
- **8. Adding infoboxes**
- ★ **Talk pages (Use ~~~~ to sign your Username).**

## **A basic** *How-To* **guide...**

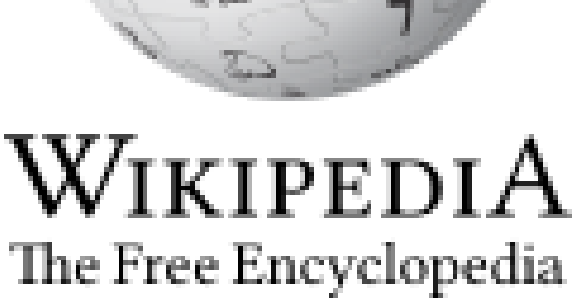

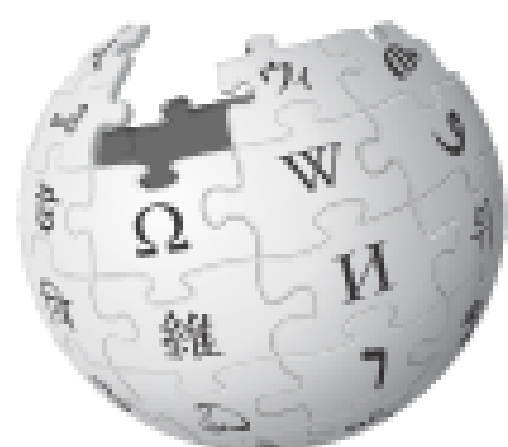

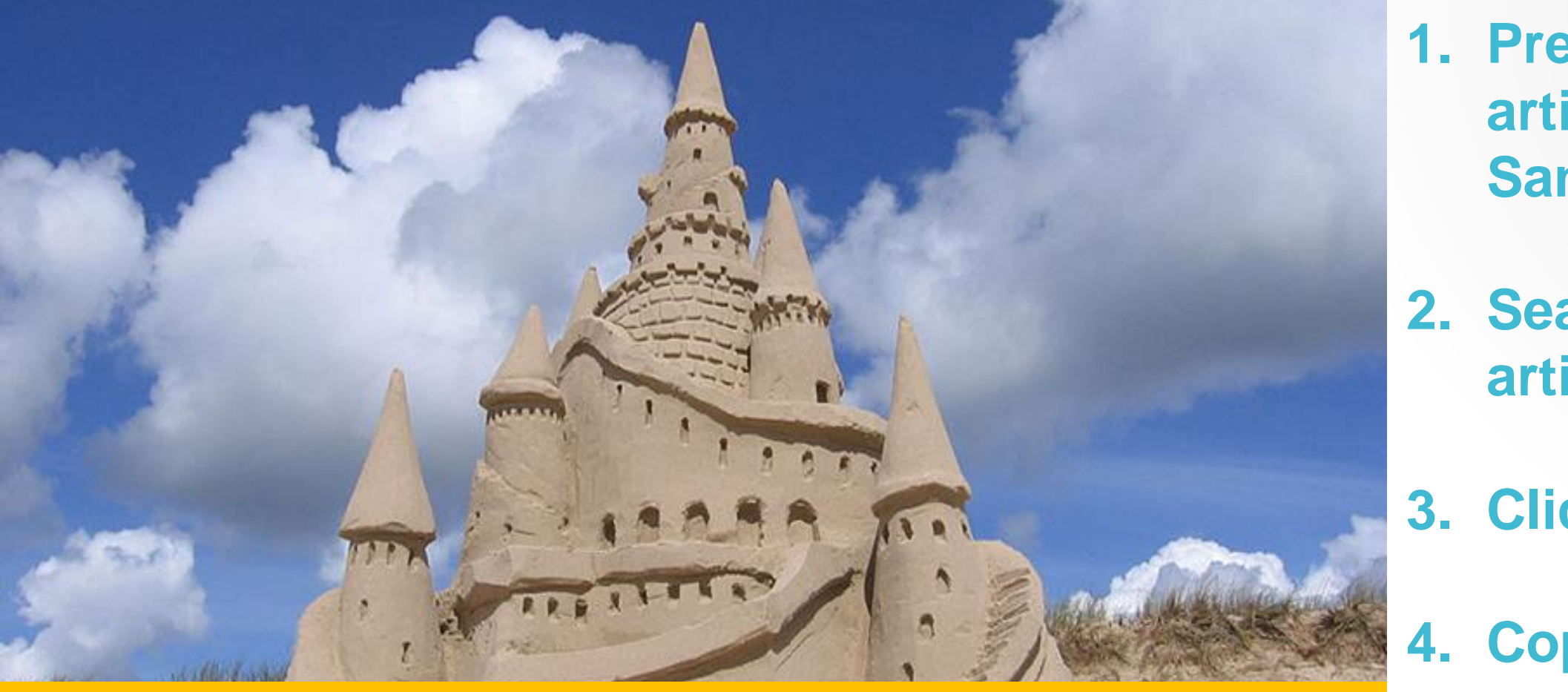

- **When beginning a new article first check it hasn't already been written about on Wikipedia by doing a search.**
- **Then when beginning to write it is always a good idea to use a similar Wikipedia article as your base guideline.**

**1. Prepare your article in your Sandbox**

- **2. Search for the article title.**
- **3. Click "Create"**
- **4. Copy & paste…**
- **5. Add {{new user article}} to TALK.**
- **1. Find today's featured article & its edit history**
- **2. Who was the most recent contributor?**
- **3. What did they contribute?**
- **4. Add the page to your watchlist. NB: You must be logged in to do this.**
- **5. In which other languages is it written?**
- **6. In which categories does it fall? Extra Reading**

**The Wiki-Detective challenge**

**Wikipedia:University of Edinburgh Wikipedia:Statistics Wikipedia:Reliability Wikipedia:Verifiability**

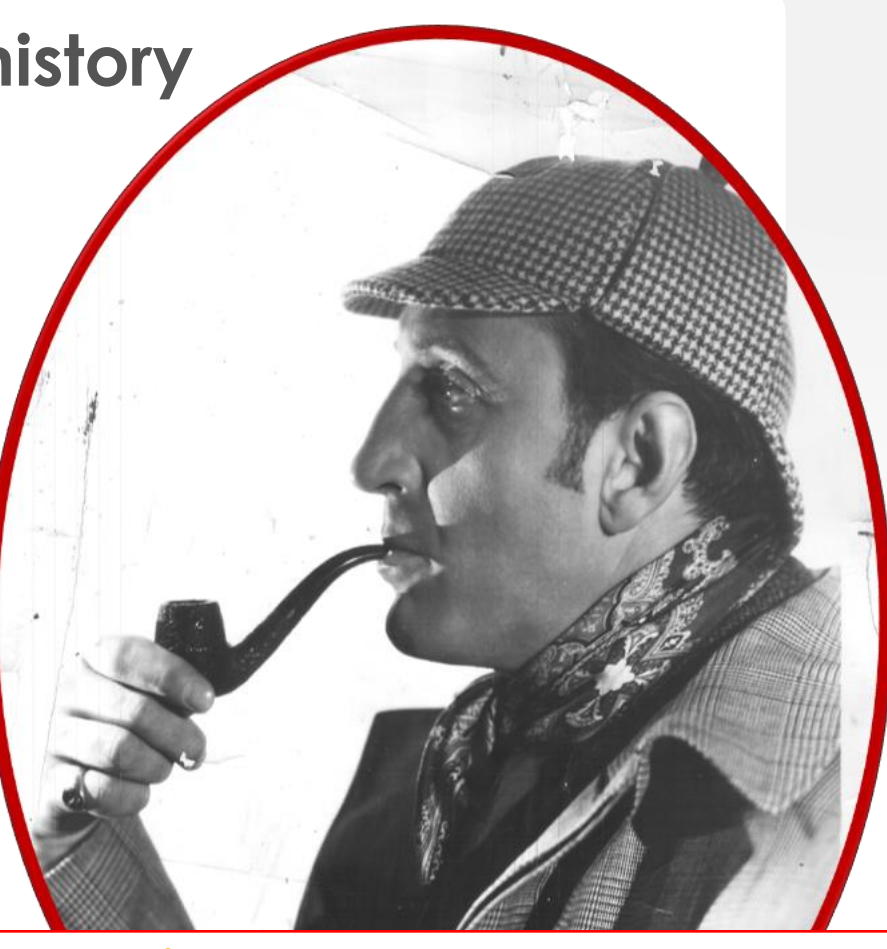

## {{this is a new user}} {{New user being trained}}

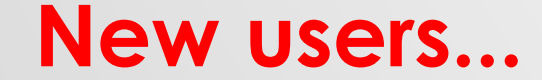

## LET'S TALK ABOUT MARKUP

Just a little bit...

**{{this is a new user}}**

**{{New user article}}**

**Signing talk pages - ~~~~**

**[[Category:Wikipedians in Scotland]]**

**{{reflist}}**

- ★ **At least 200 words & 3 references** ★ **Add {{new user article}} to Talk** ★ **Add categories at the bottom!**
- ★ **Read 'Wikipedia:Manual of Style'**
- ★ **Sign talk page messages ~~~~**
- ★ **Save your work regularly with an 'edit summary' each time.**

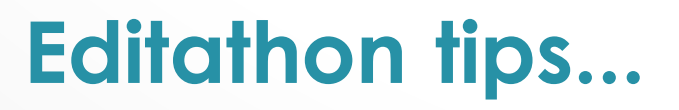

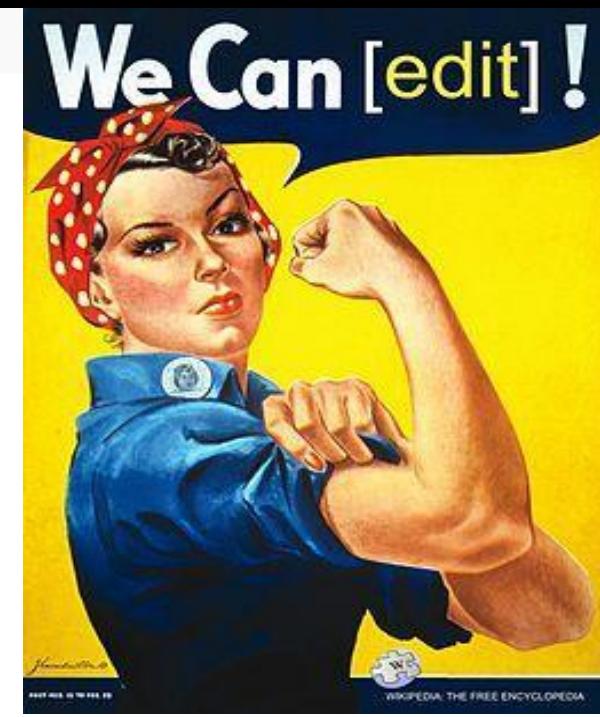

## THANKS FOR TAKING PART!

## **JOIN THE SCOT-WIKI MAILING LIST: [HTTP://LISTS.WIKIMEDIA.ORG.UK/MAILM](http://lists.wikimedia.org.uk/mailman/listinfo/scotwiki) AN/LISTINFO/SCOTWIKI**

#### English version of Wikipedia gets more than six times as many page views as next largest language version

Leading language versions of Wikipedia, by billions of page views

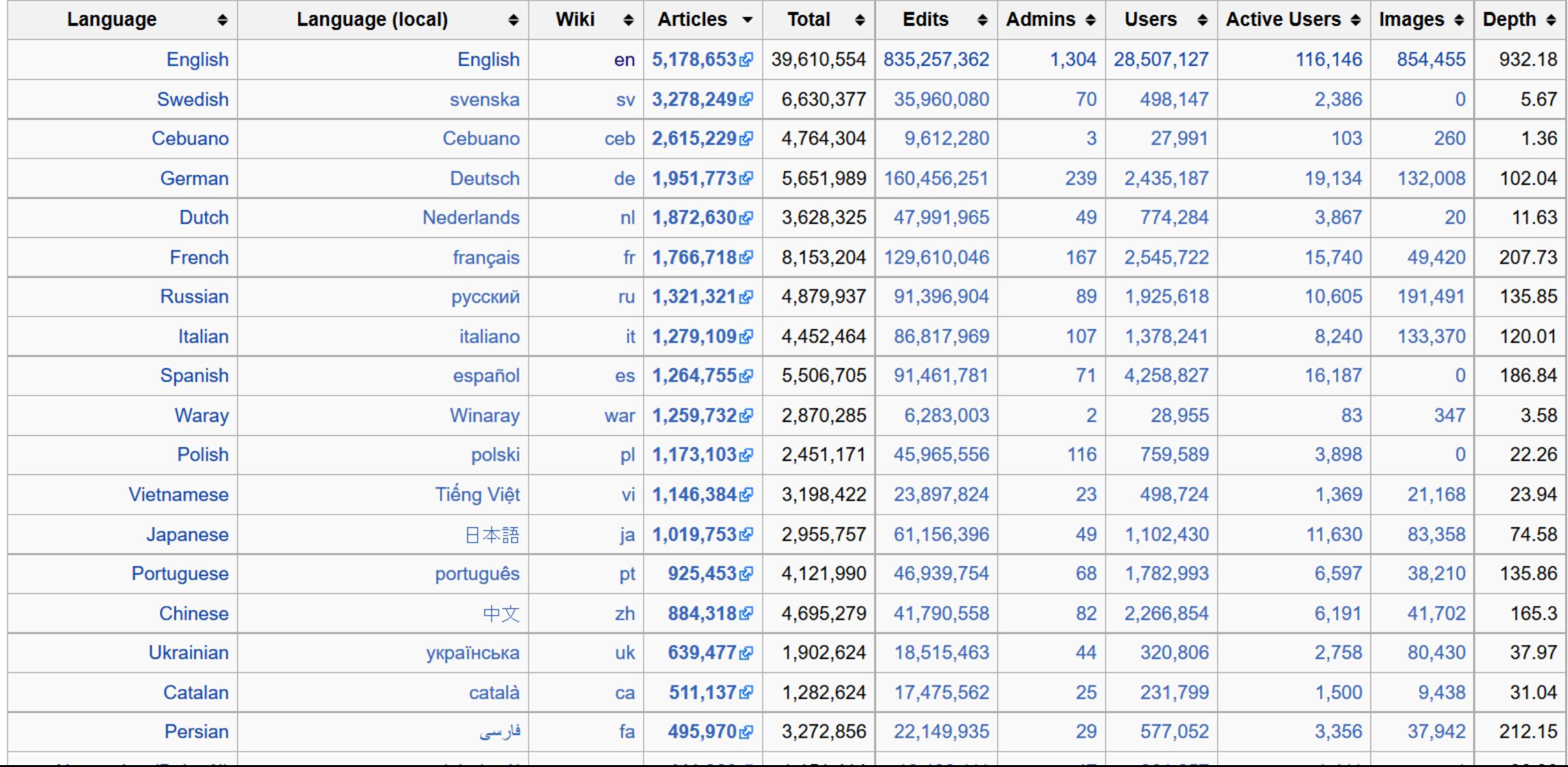

## **CONTENT TRANSLATION**

HTTPS://WWW.MEDIAWIKI.ORG/WIKI/CONTENT\_TRANSLATION

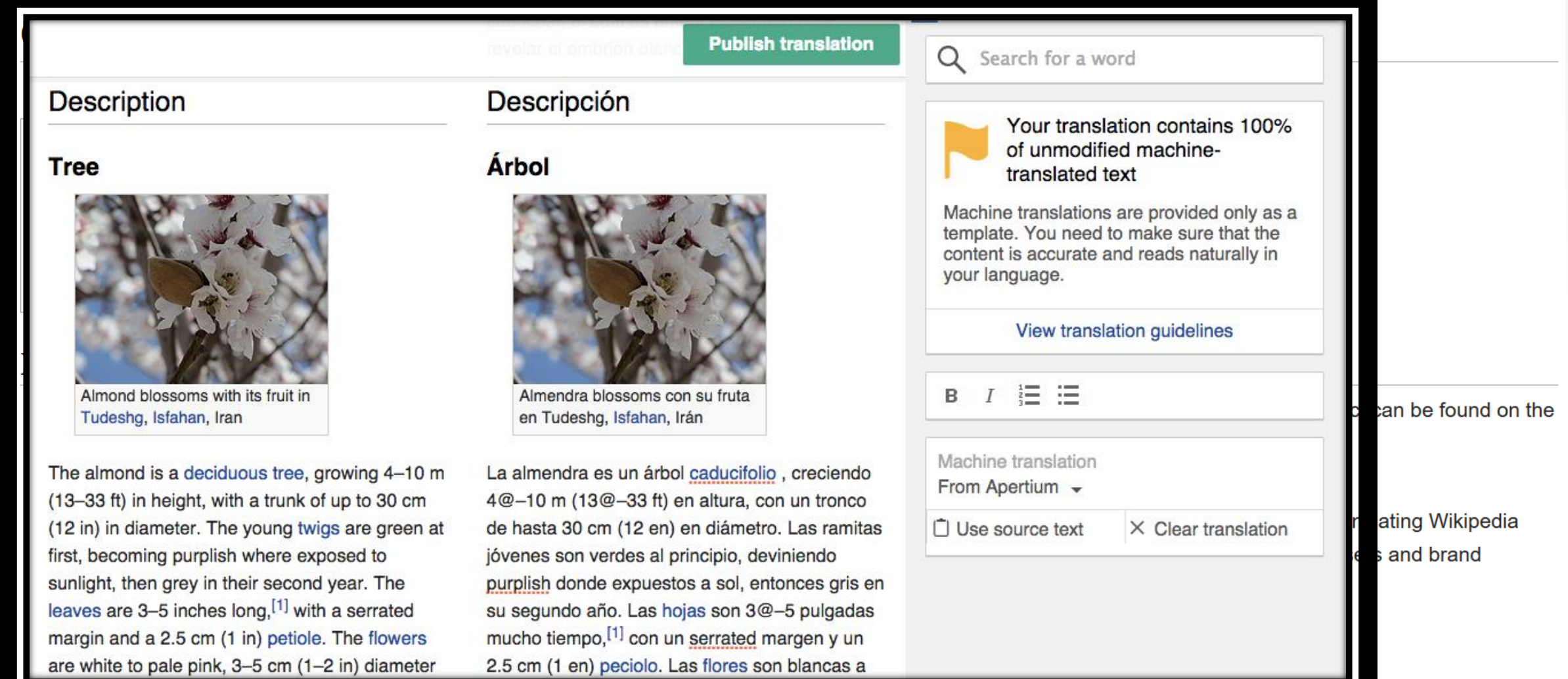

## We Can [edit]!

## Wikipedia in Education

- [The Wiki Education Course](https://en.wikipedia.org/wiki/Education_Program:University_of_Edinburgh/Selected_Themes_in_World_Christianity_(Autumn_2016))  **Extension**
- The Wiki Education Dashboard
- [Wikipedia Education](https://outreach.wikimedia.org/wiki/Special:MyLanguage/Education/Resources)  Outreach - Resources
- Etherpad notes from recent Wiki Education Course [Leaders Event in London](https://piratenpad.de/p/Wikimedia_Course_Leaders_Event) Playlist of 12 brand new [Wikipedia in Education](https://www.youtube.com/playlist?list=PLVx9pX-VnGViiRftTk84fvO9XTVQ_oZ9w)  videos on Youtube

Ummdmiller

WC

### [TOOL TO SELECT A RANDOM WIKIPEDIA ARTICLE TO WORK ON](https://tools.wmflabs.org/wiki-todo/)

## [CITATION HUNT](https://tools.wmflabs.org/citationhunt/en?id=a11c047c&cat=all)

### A TOOL WHICH 'SCORES' A WIKIPEDIA PAGE. (TICK THE [CHECKBOX FOR WP10 ONCE YOU'VE SELECTED ENWIKI](https://ores.wmflabs.org/ui/) FROM THE DROPDOWN MENU)

## [FLICKR2COMMONS TOOL](https://tools.wmflabs.org/flickr2commons/)

## [FREE IMAGE SEARCH TOOL](https://tools.wmflabs.org/fist/fist.php?)

# TOOLS

## [TOTAL EDITS IN WIKIMEDIA PROJECTS](https://tools.wmflabs.org/wmcounter/)

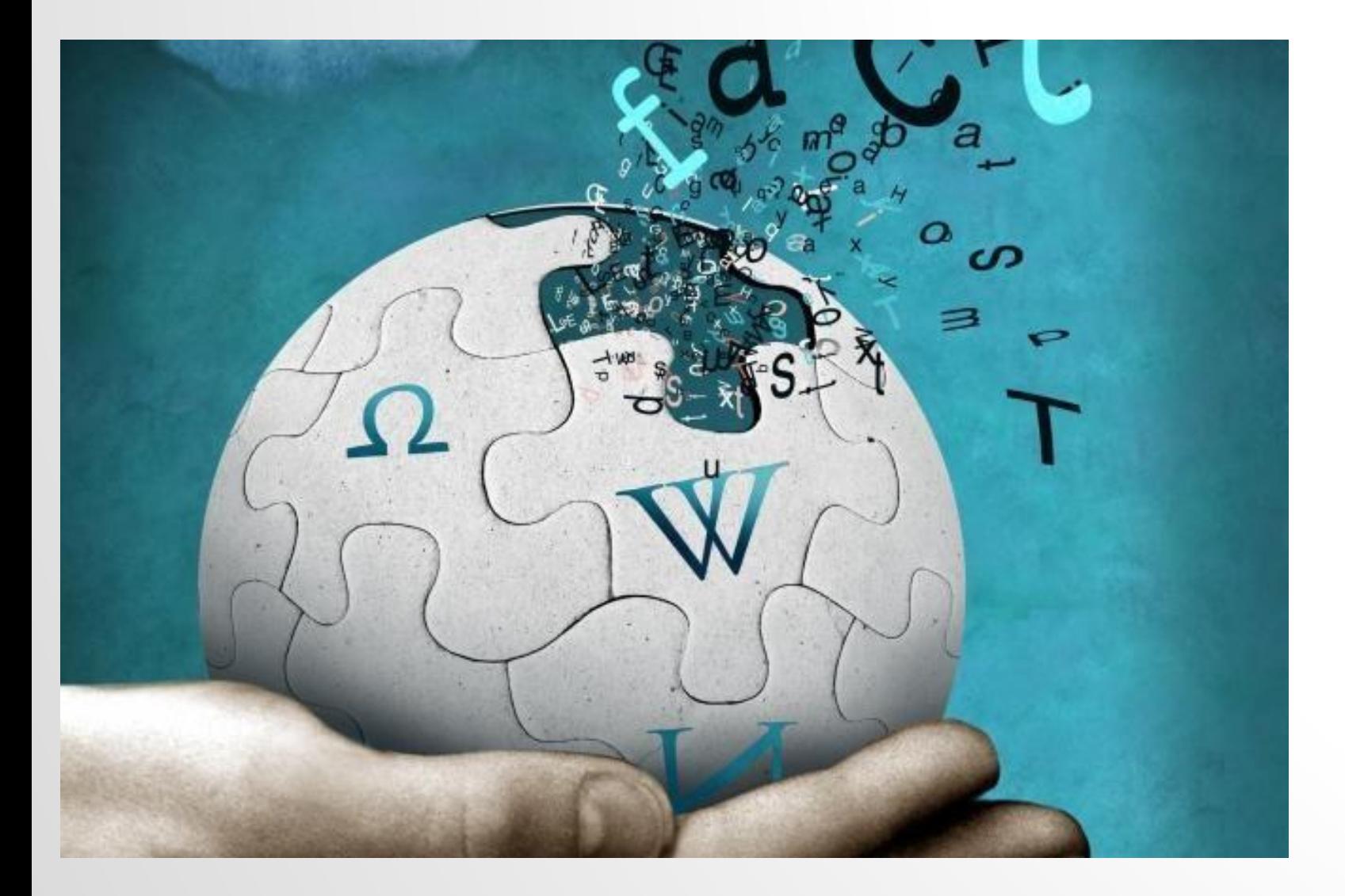

"Wikipedia is not the bottom layer of authority, nor the top, but in fact the highest layer without formal vetting. In this unique role, it serves as **an ideal bridge between the validated and unvalidated Web**."

Casper Grathwohl *Chronicle of Higher Education*

<http://chronicle.com/article/article-content/125899/>